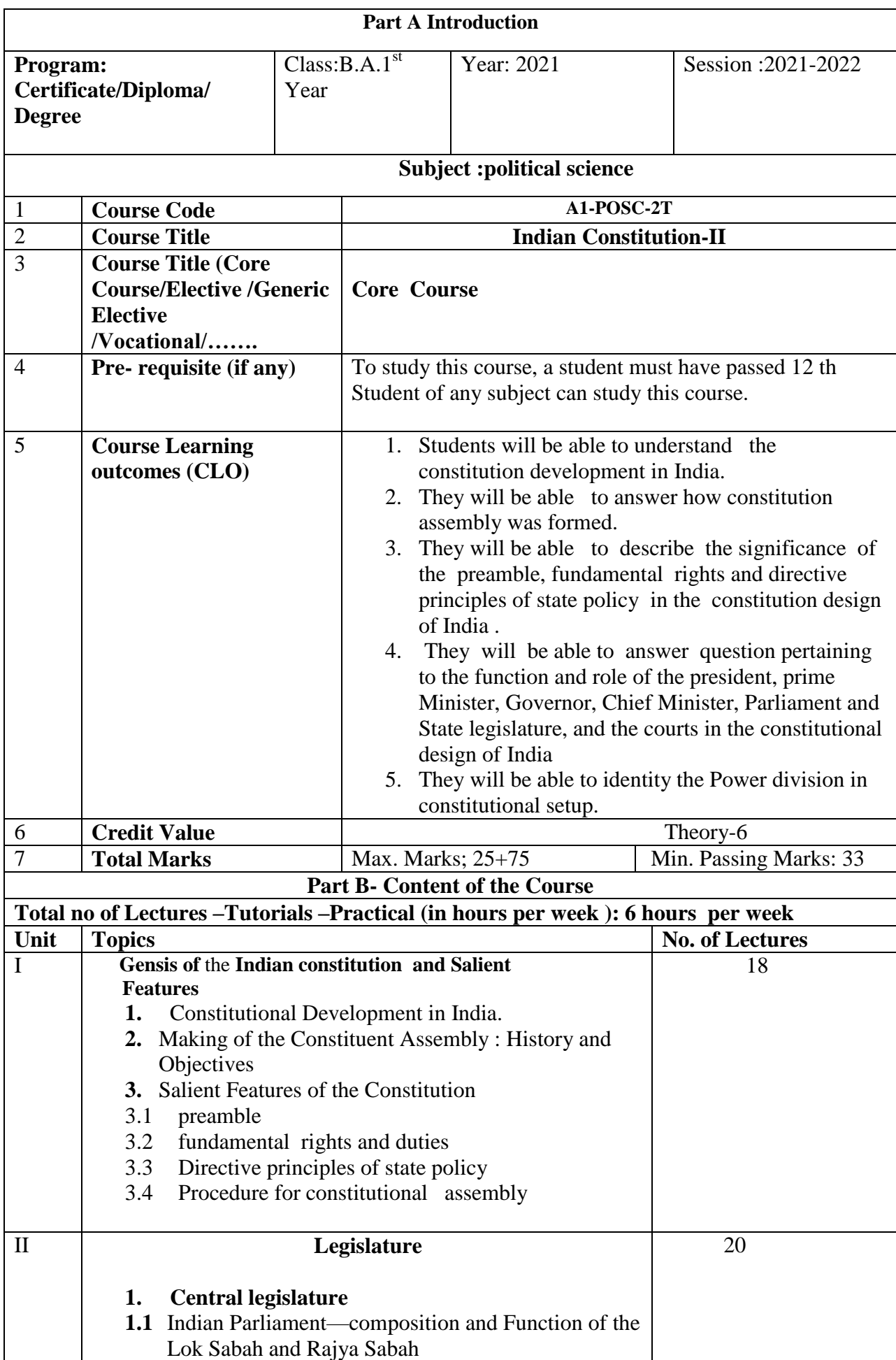

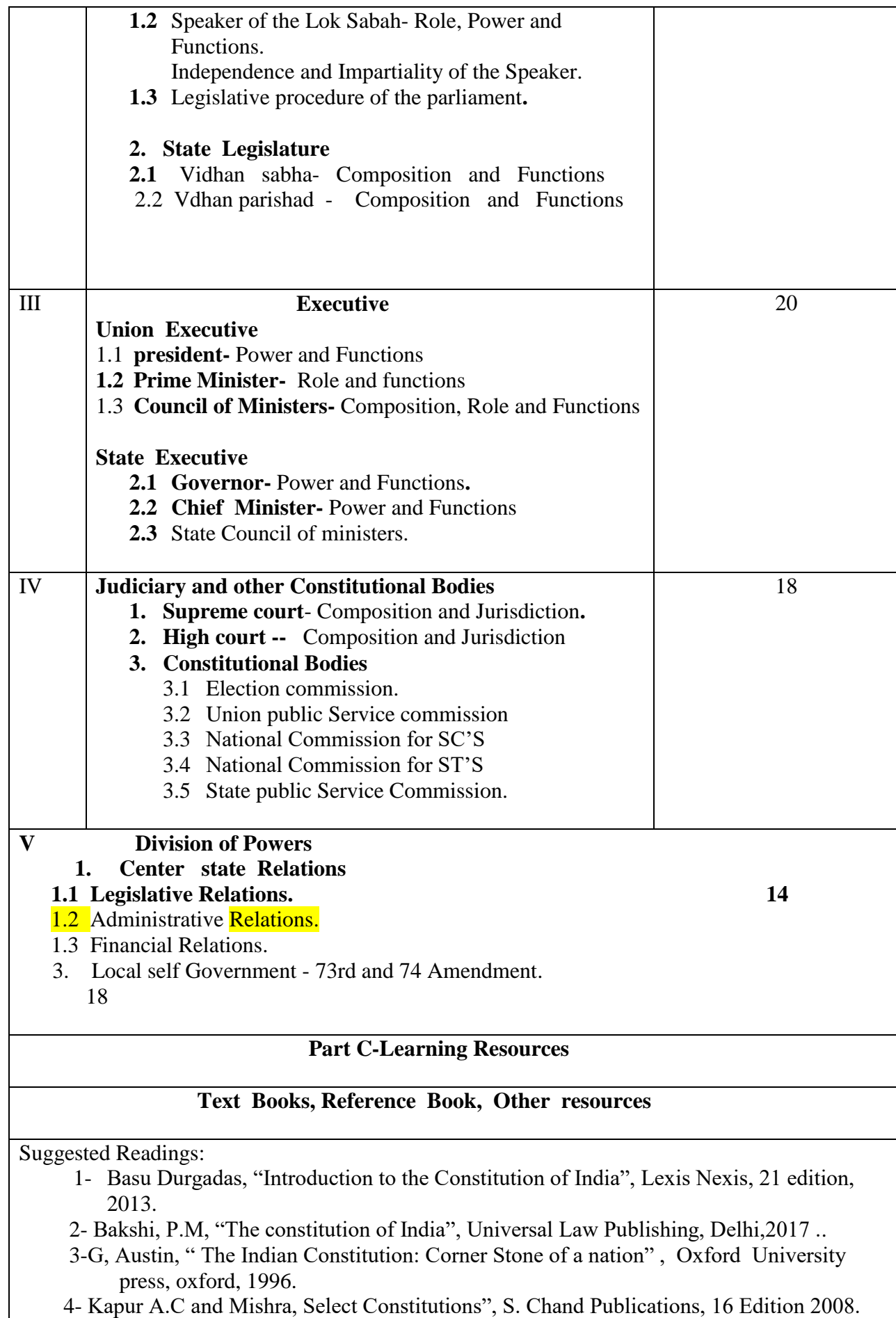

5- M. Laxmikant, India polity" , McGraw Hill Education, New Delhi.

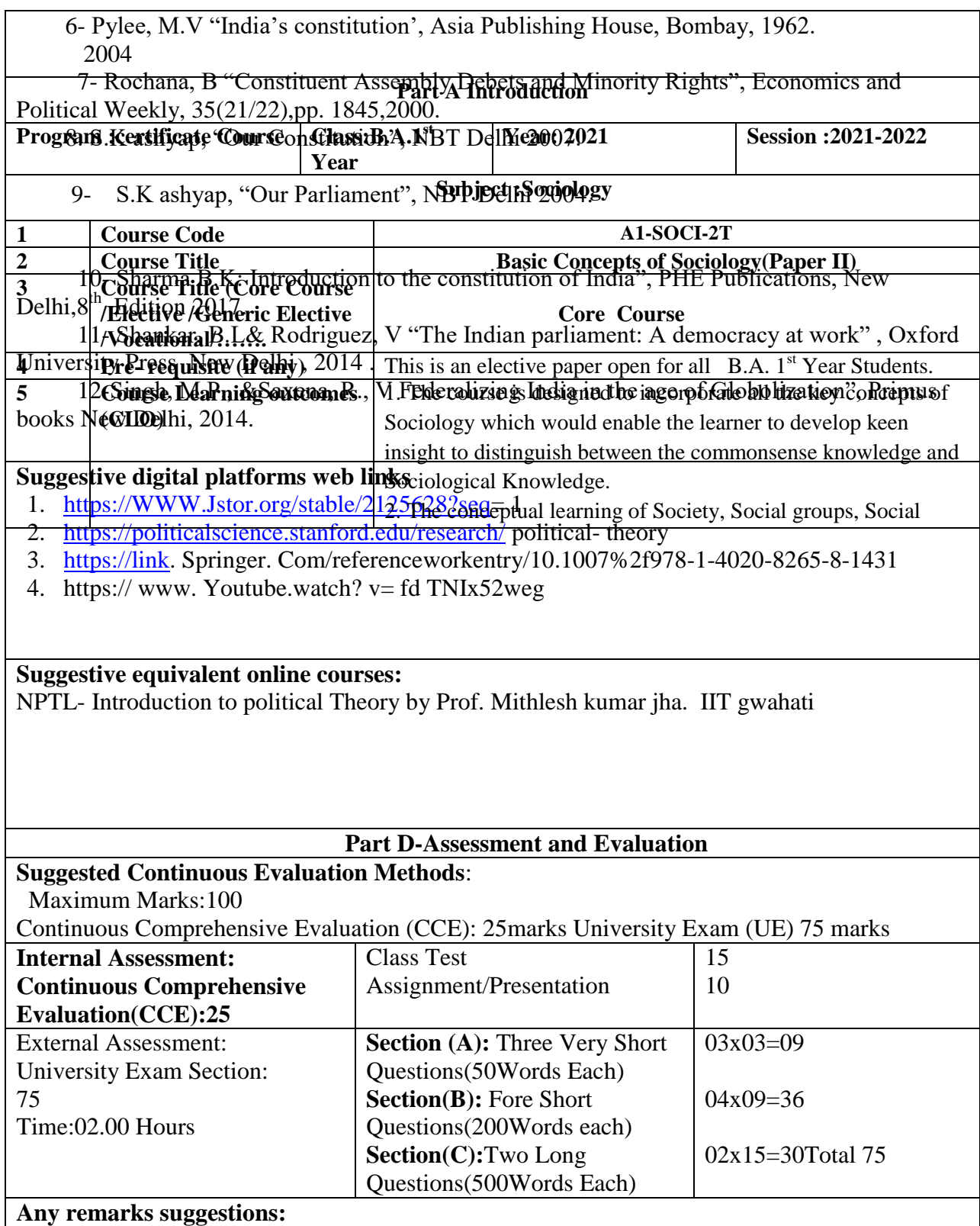

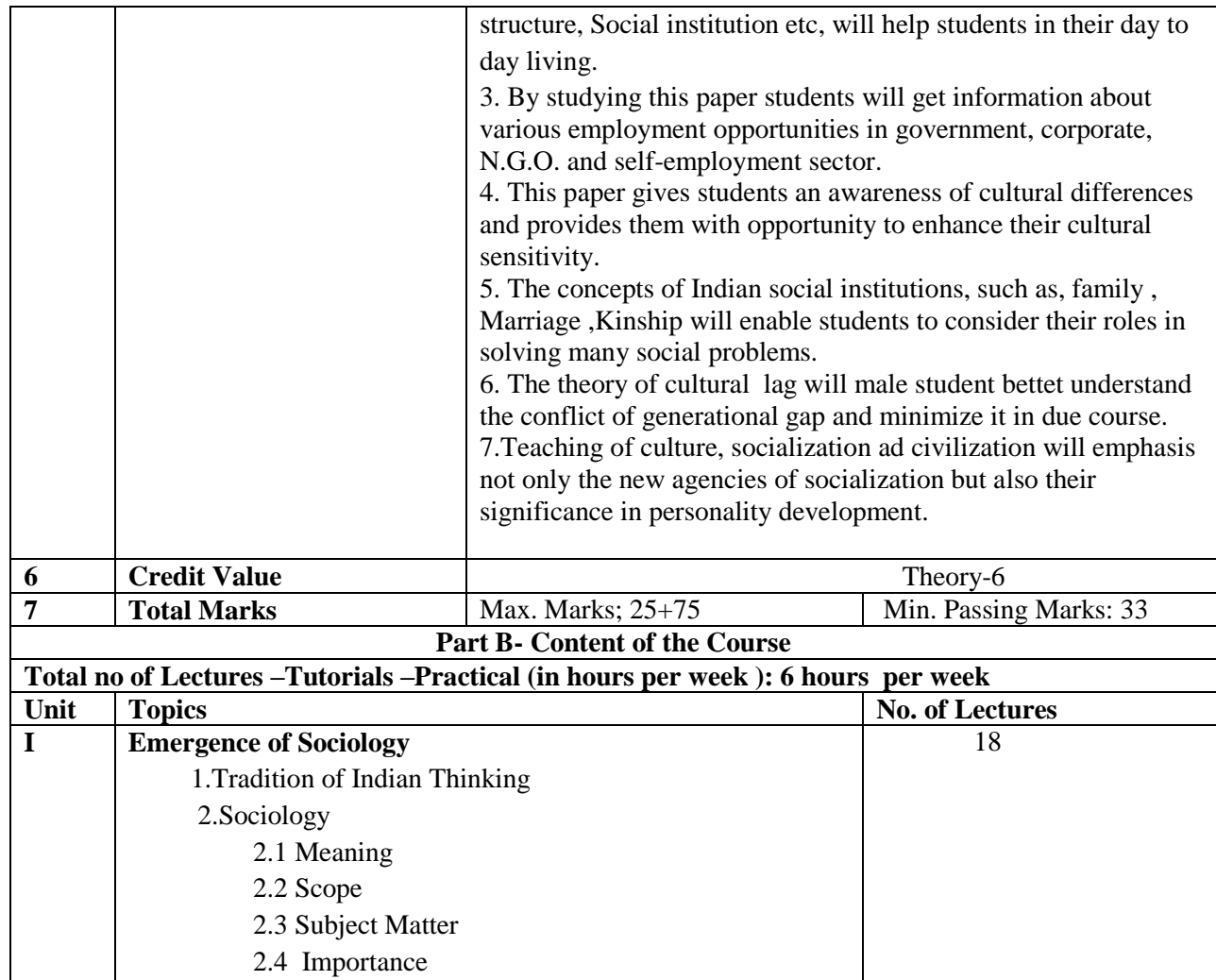

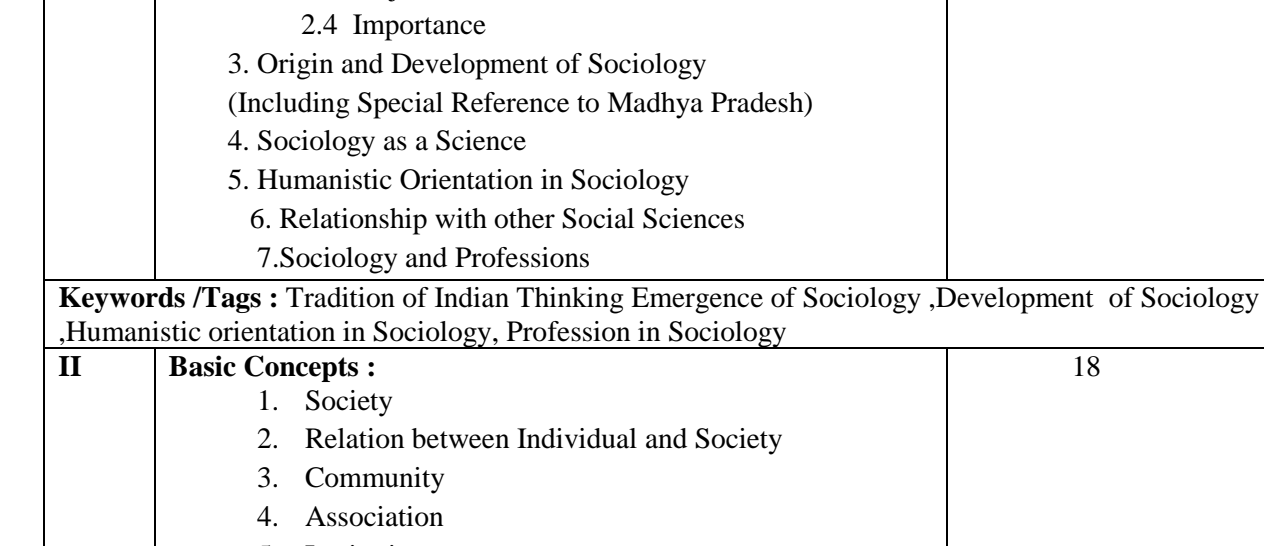

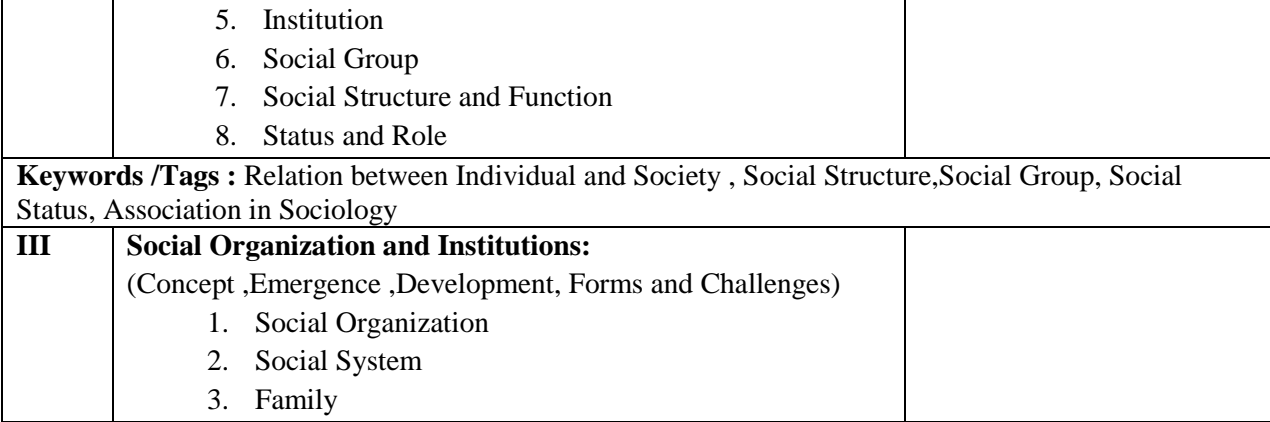

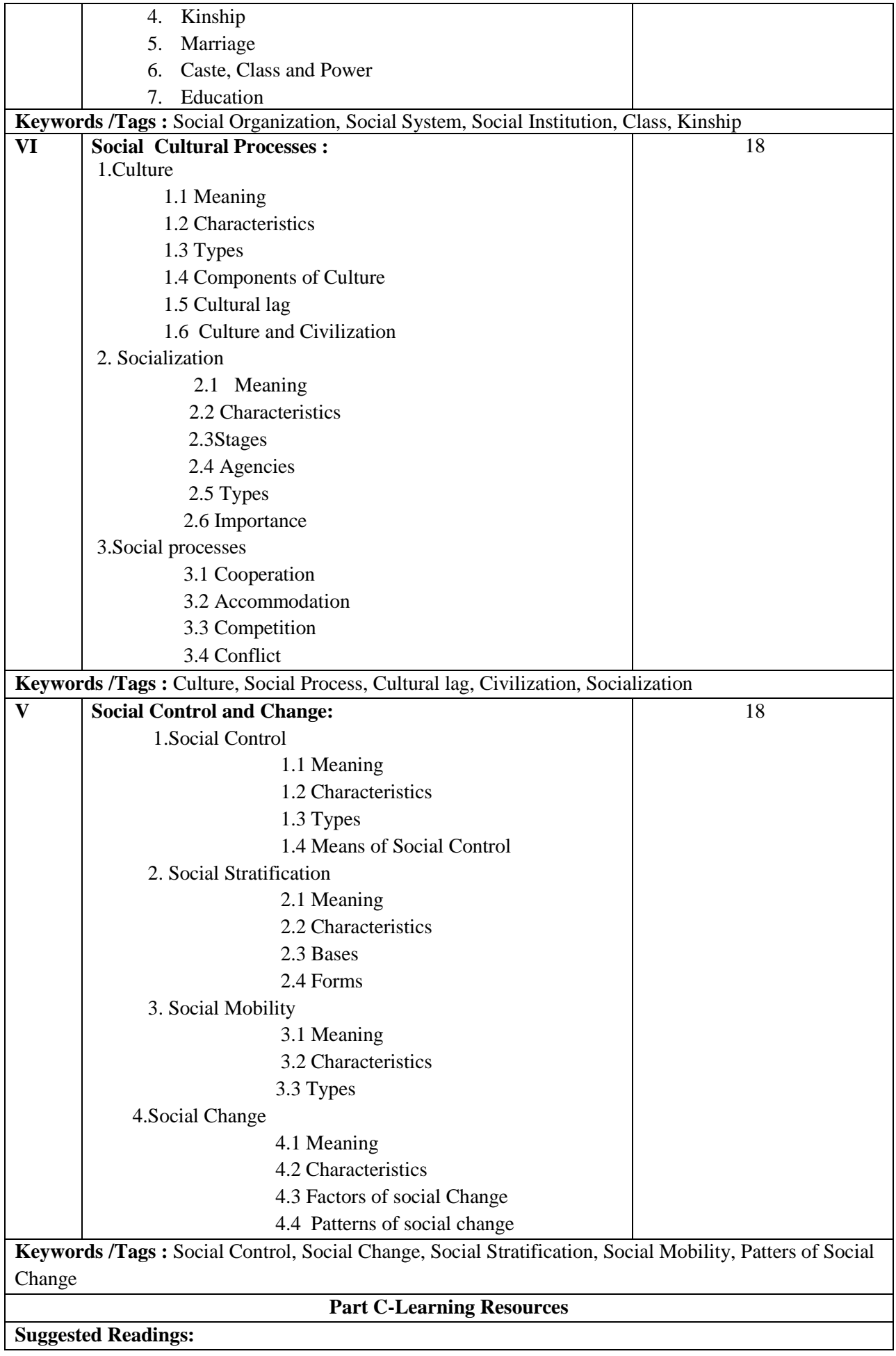

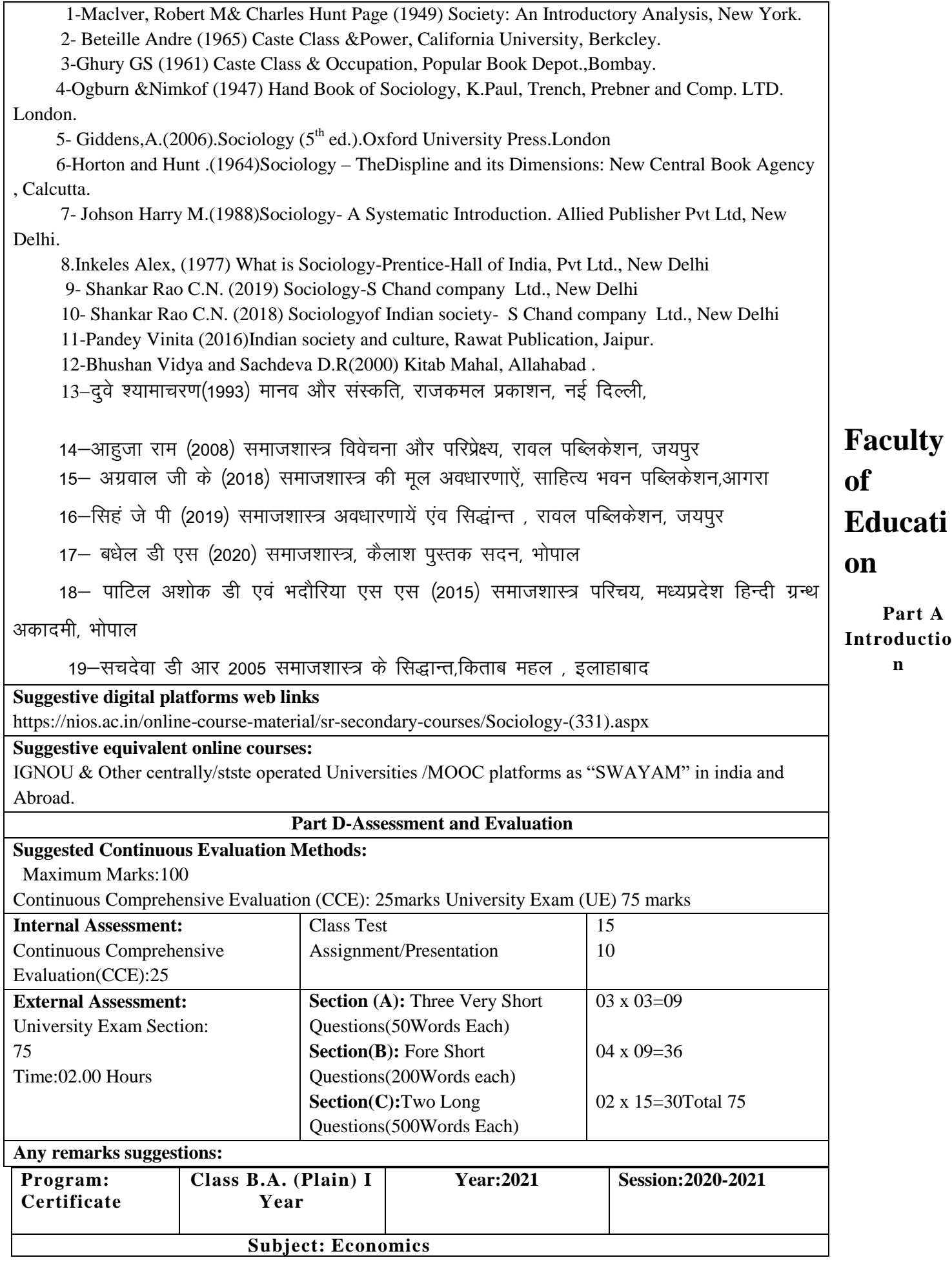

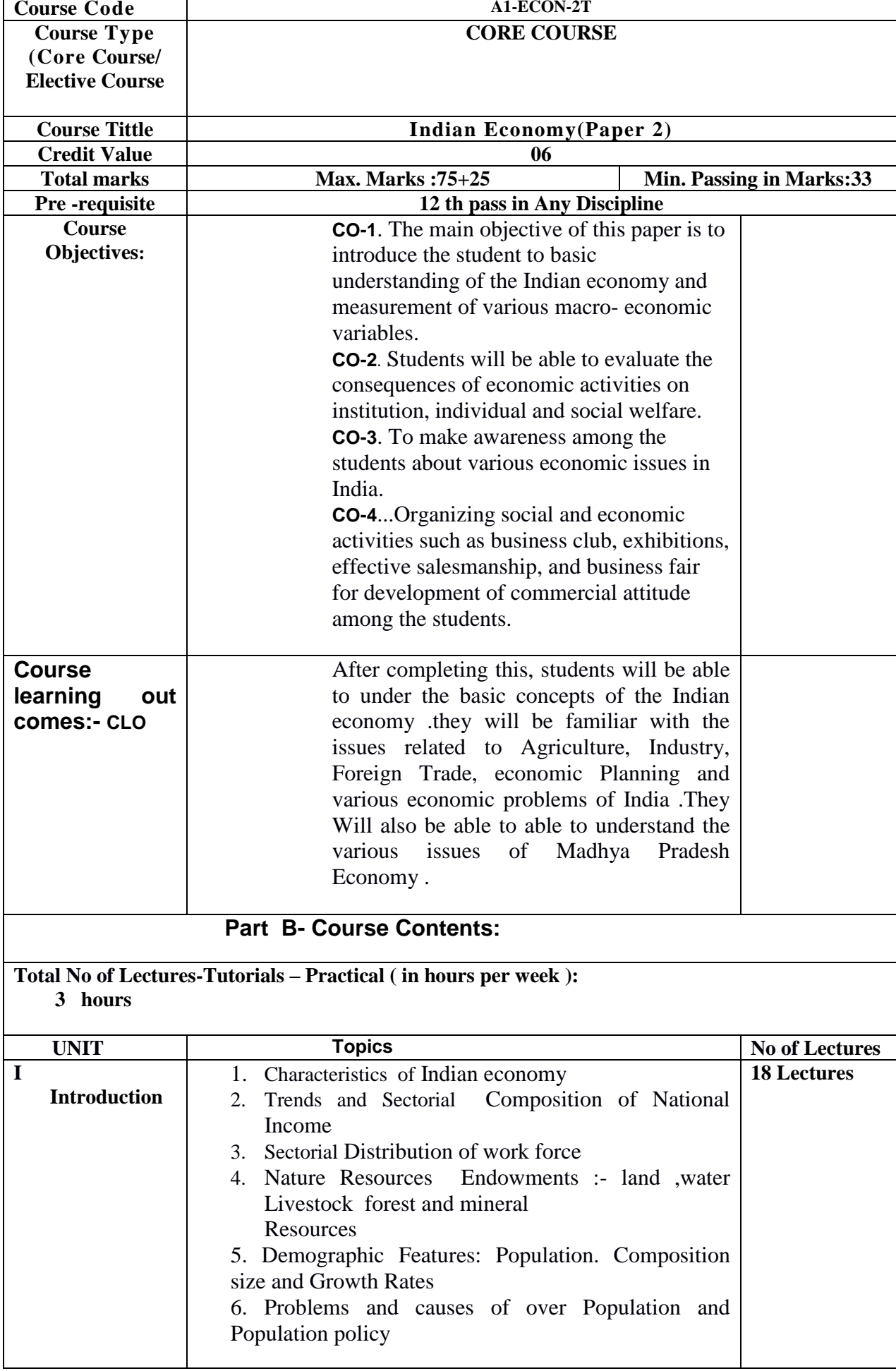

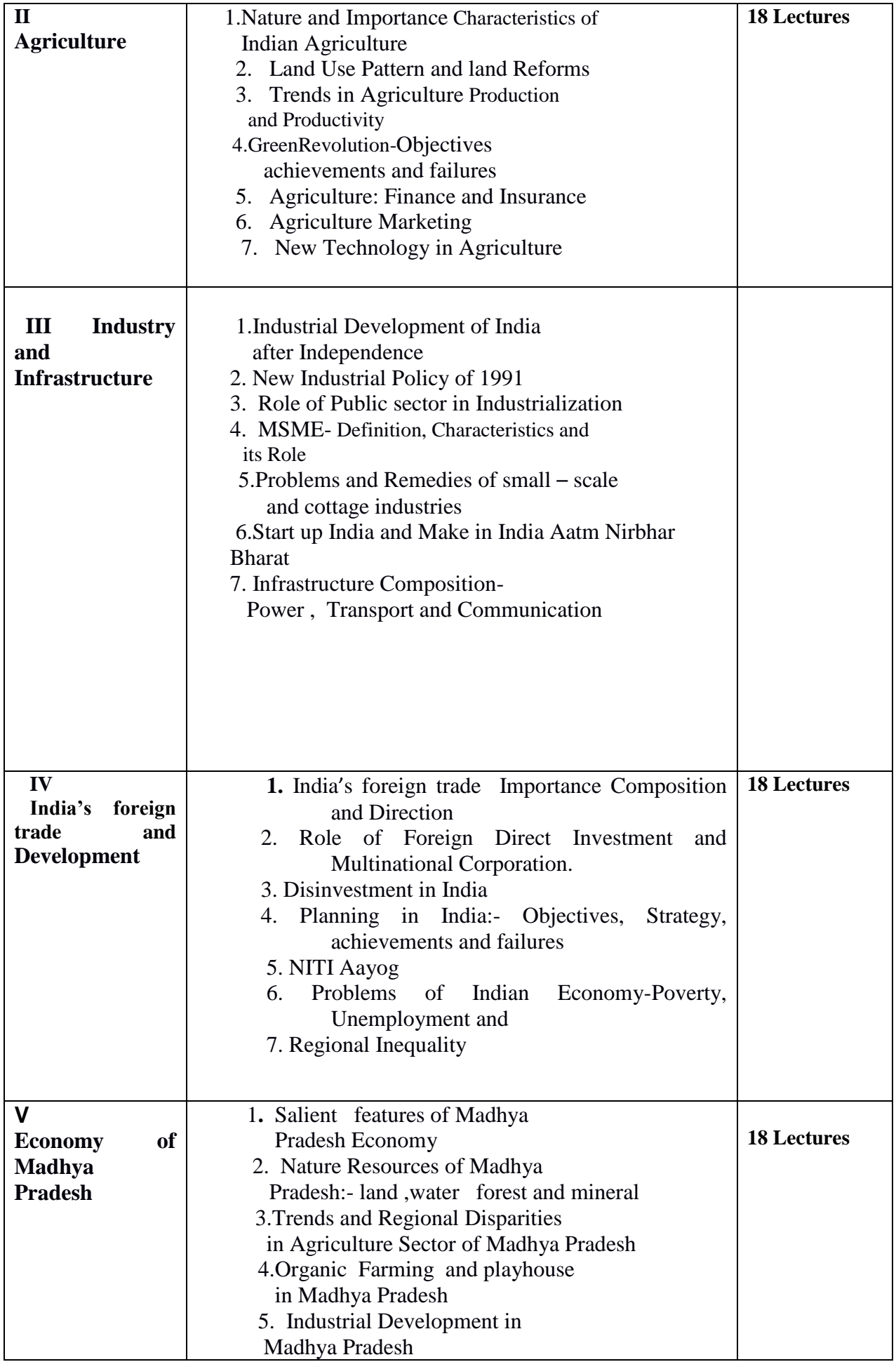

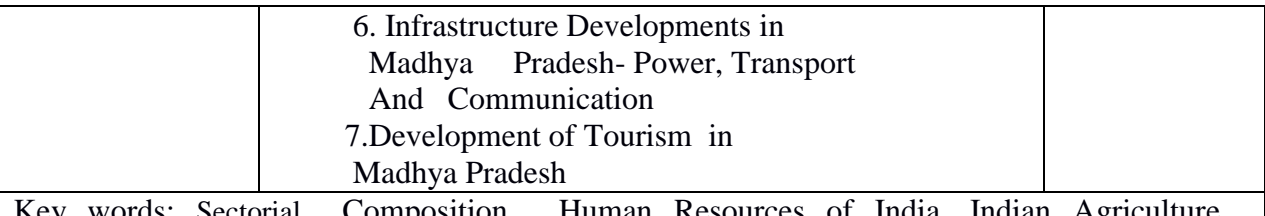

ctorial Composition, Human Resources of India, Indian Agriculture Industrialization, Infrastructure, Five year Plan in India , Regional Disparities , Industrial Development

### **Part c- Learning resources Reference Books ,Other resources**

### **1. Suggested readings:**

**1.**Pannagariya, Arvind (2020) –India Unlimited :Reclaiming the lost Glory , harper collins publishers India

- **2.** Mishra and Puri (2020) Indian Economy Himalaya publishing House New Delhi.
- **3.** Rudra Dutt and Sundaram – Indian Economy , S. Chand and Company House New Delhi .
- **4.** Hariharan, N.P (2008) –Lights and Shades of Indian Economy Vishal publishing, Jalandhar
- 5. Uma Kapila (20thEdition) (2009) Indian Economy since Independence, Academic Foundation, New Delhi.
- **6.** Reserve Bank of India- Annual Reports

### **Suggested Equivalent online course:**

https://online course.nptel.ac.in/noc21hs/preview

### **Suggested Digital platform:**

.1.https://www.indiabudget.gov.in/economics survey/ebookes2021/index.html

2.https://des.mp.gov.in/Ports/o/Economic surely/ebookes2021%2020-21.pdf

3.www.indidbudget.gov.in/economic survey/

4.https://www.rbi.org.in/scripts/AnnulReportMainDisplay.aspx.

### **Part D-Assessment and Evaluation**

### **Suggested continuous Evaluation Methods:**

- 7. Max. Marks :100
- 8. Continuous Comprehensive Evaluation (CCE):25 Marks
- **9.** University Exam 75 Marks

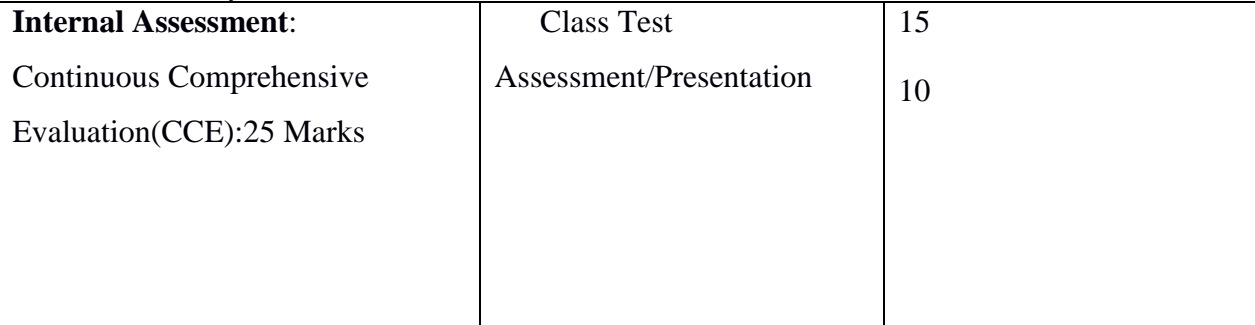

### **External Assessment**:

University Exam Section: 75

Time:2.00 hours

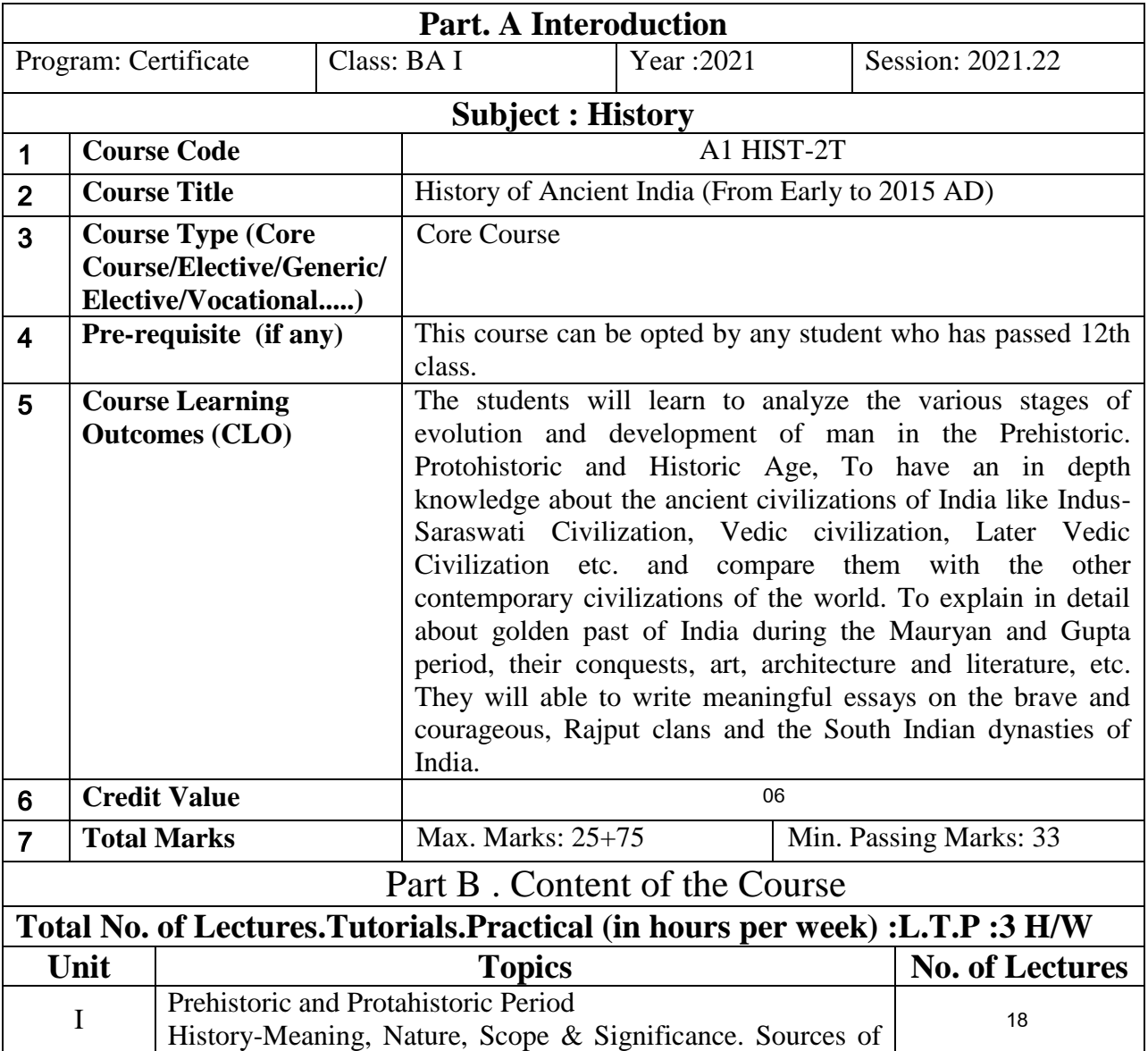

## **Format for Syllabus of Theory Paper**

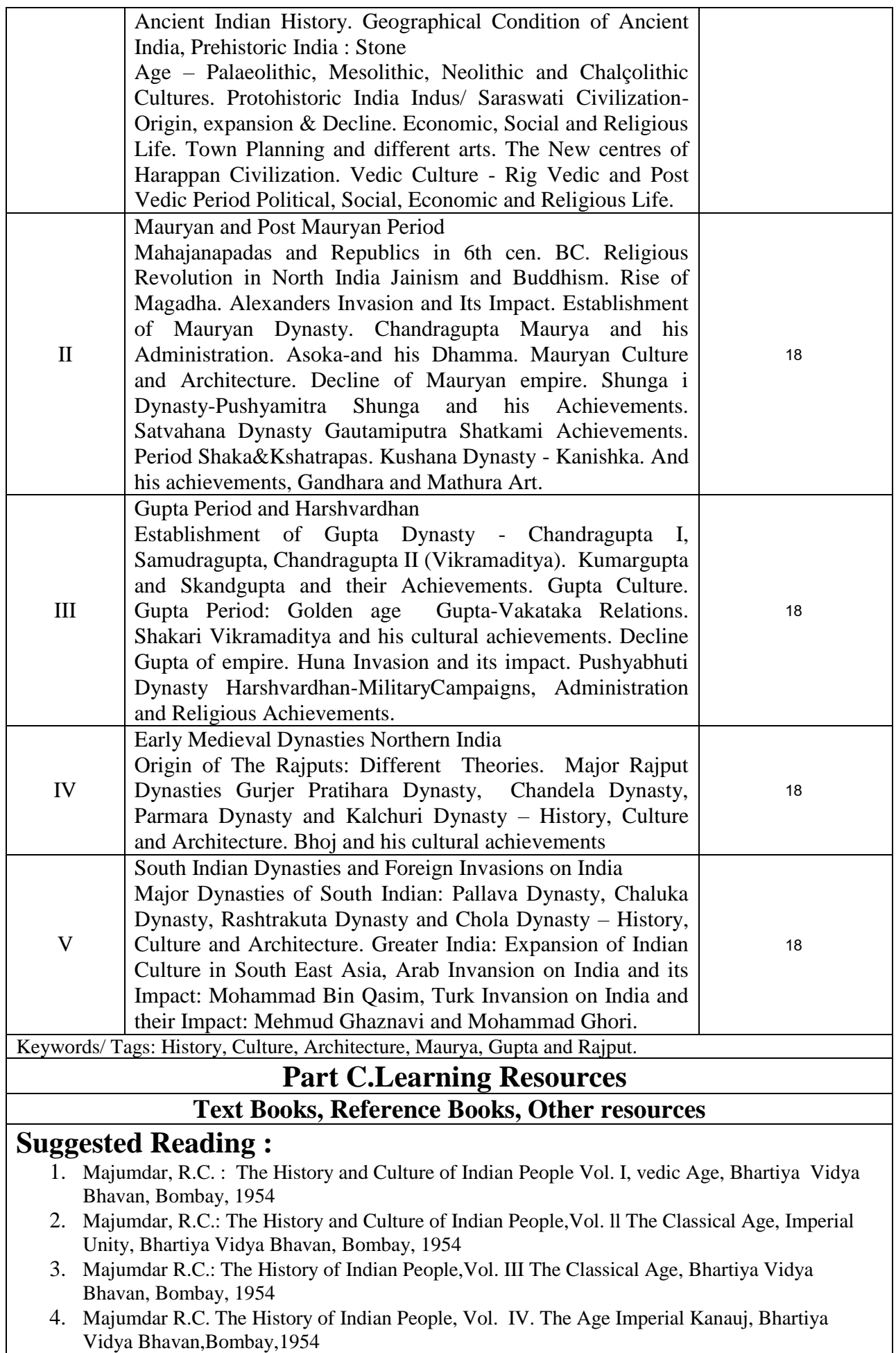

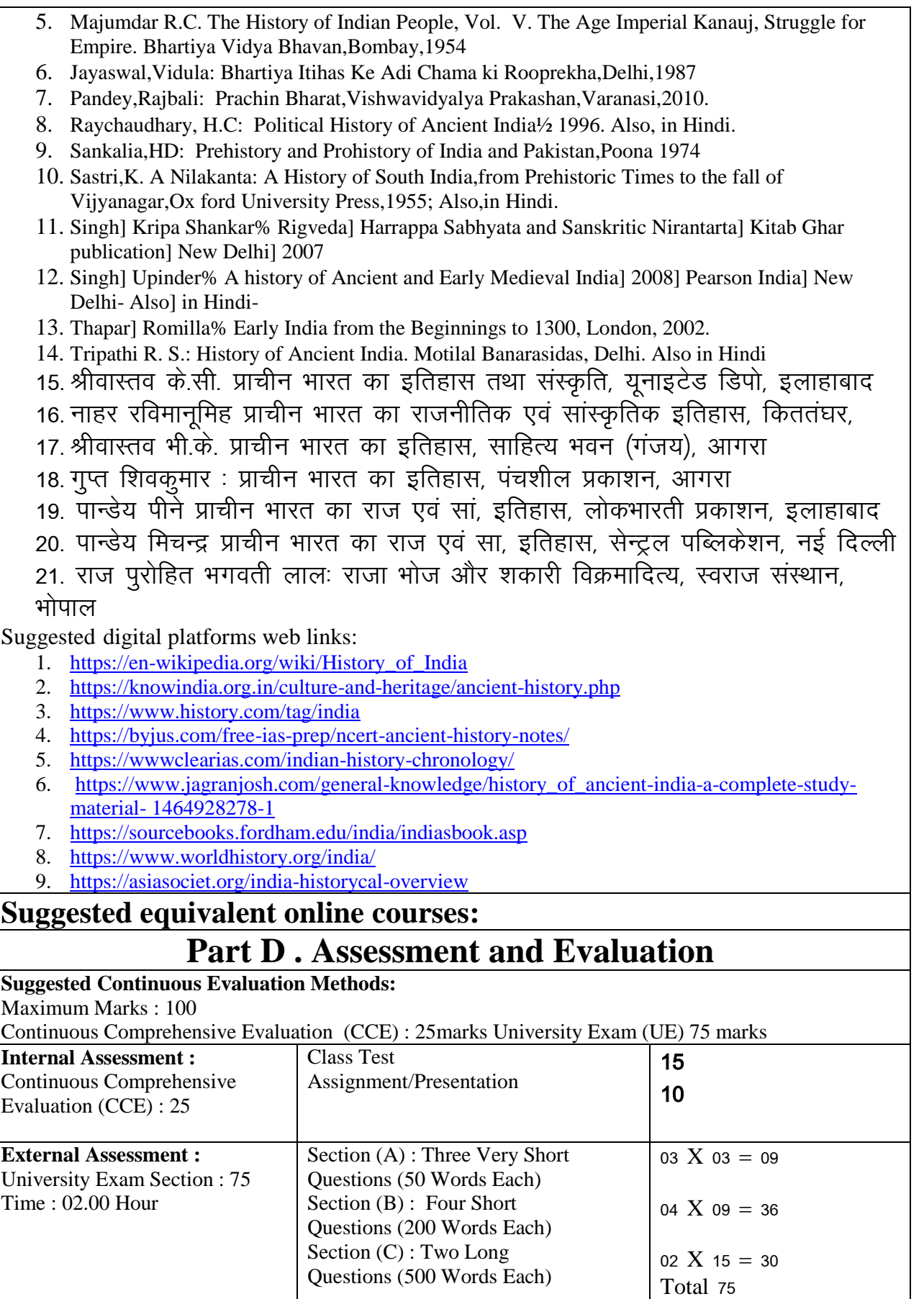

Any remarks/ suggestions :

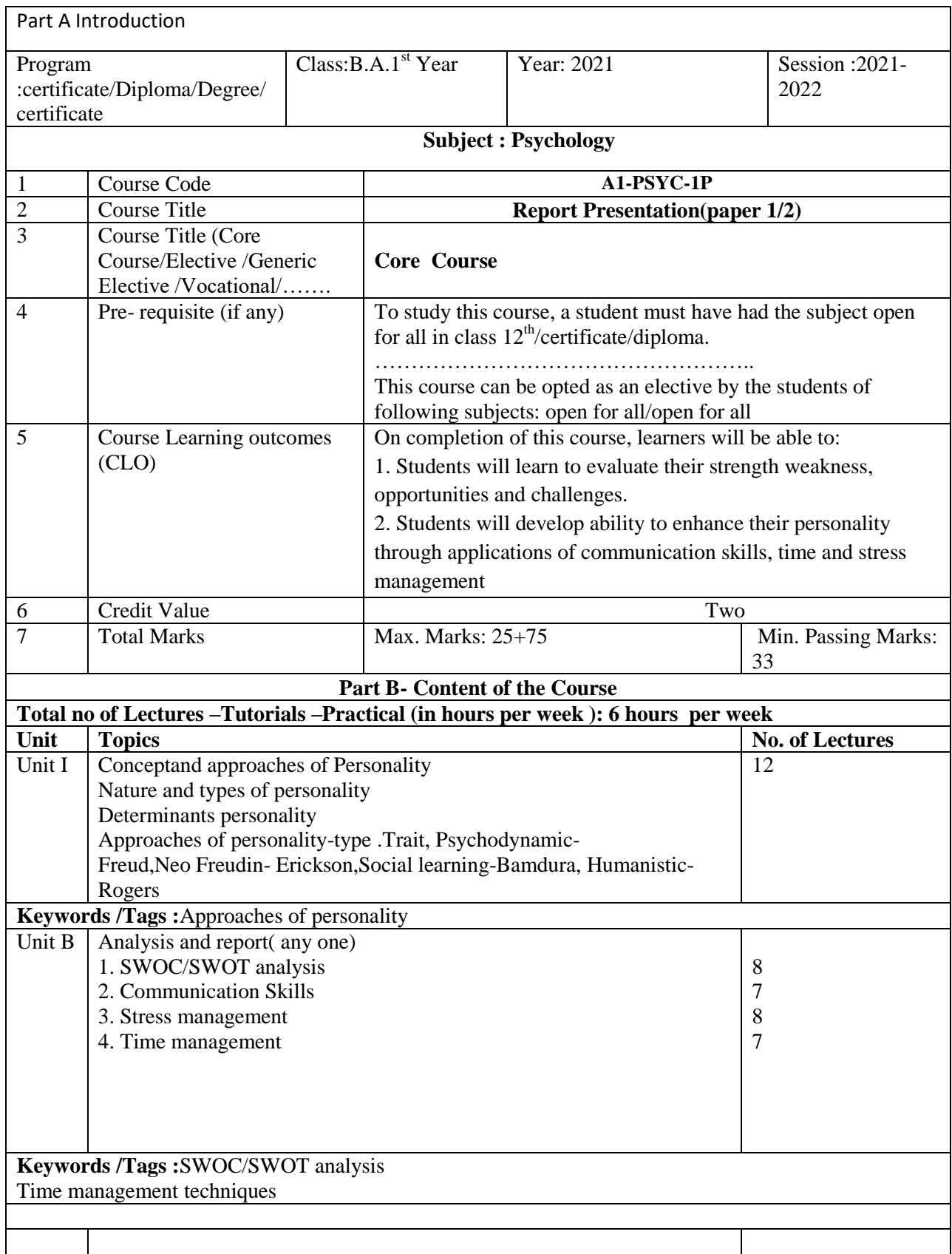

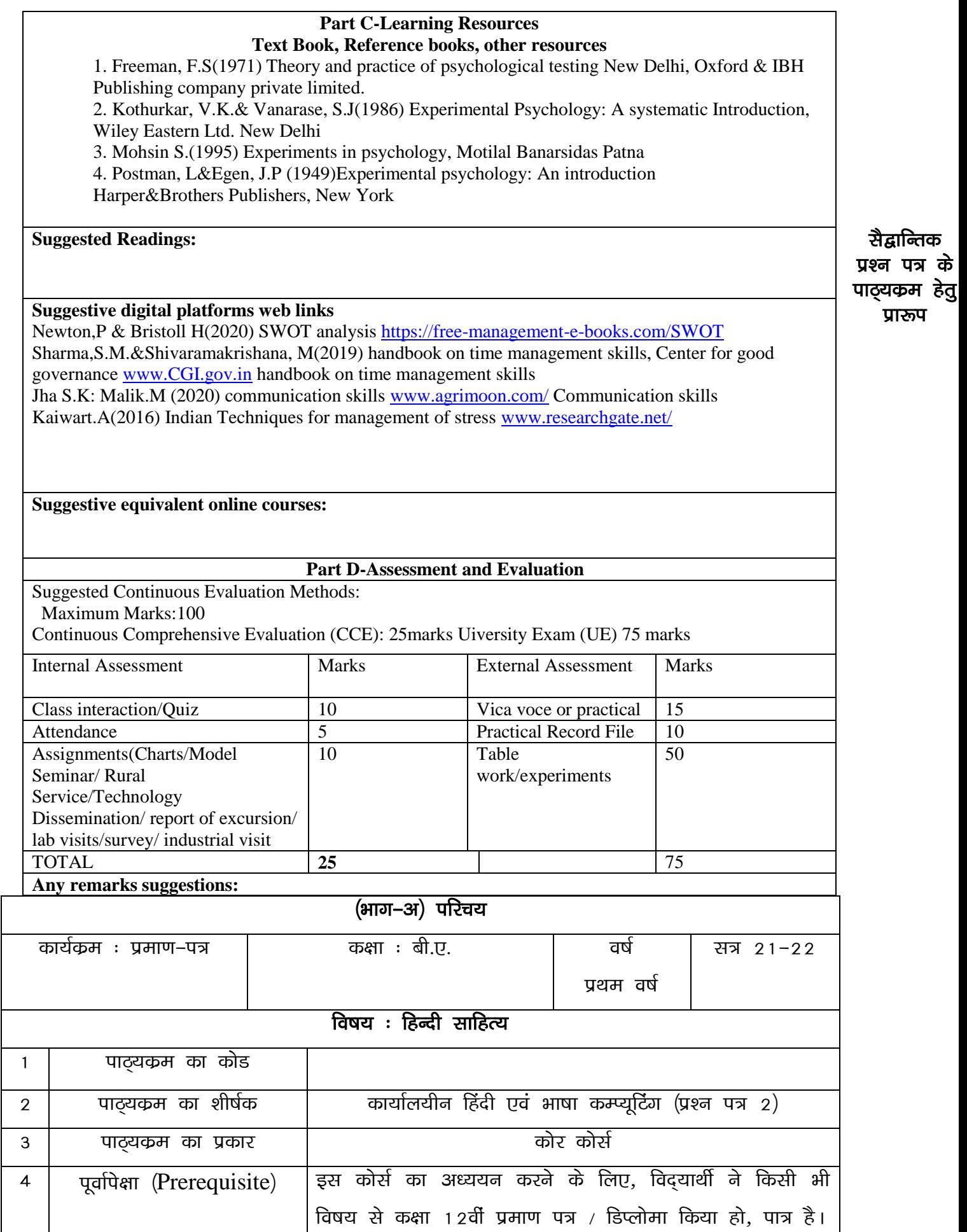

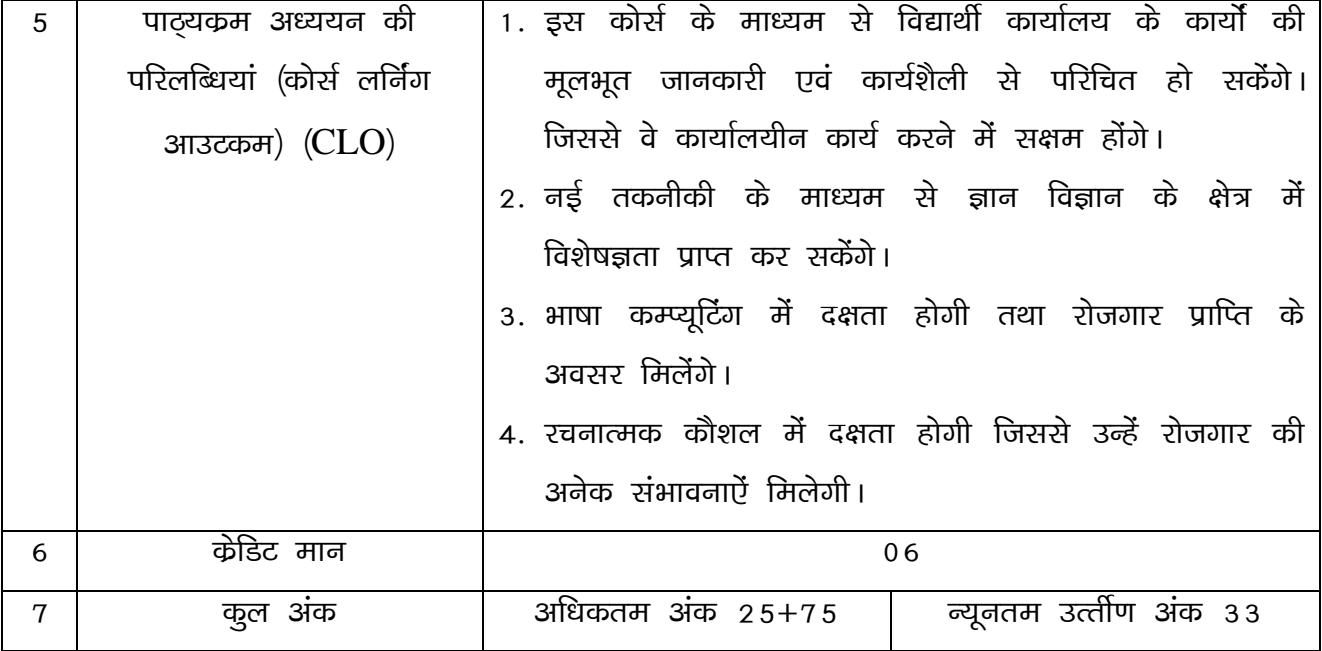

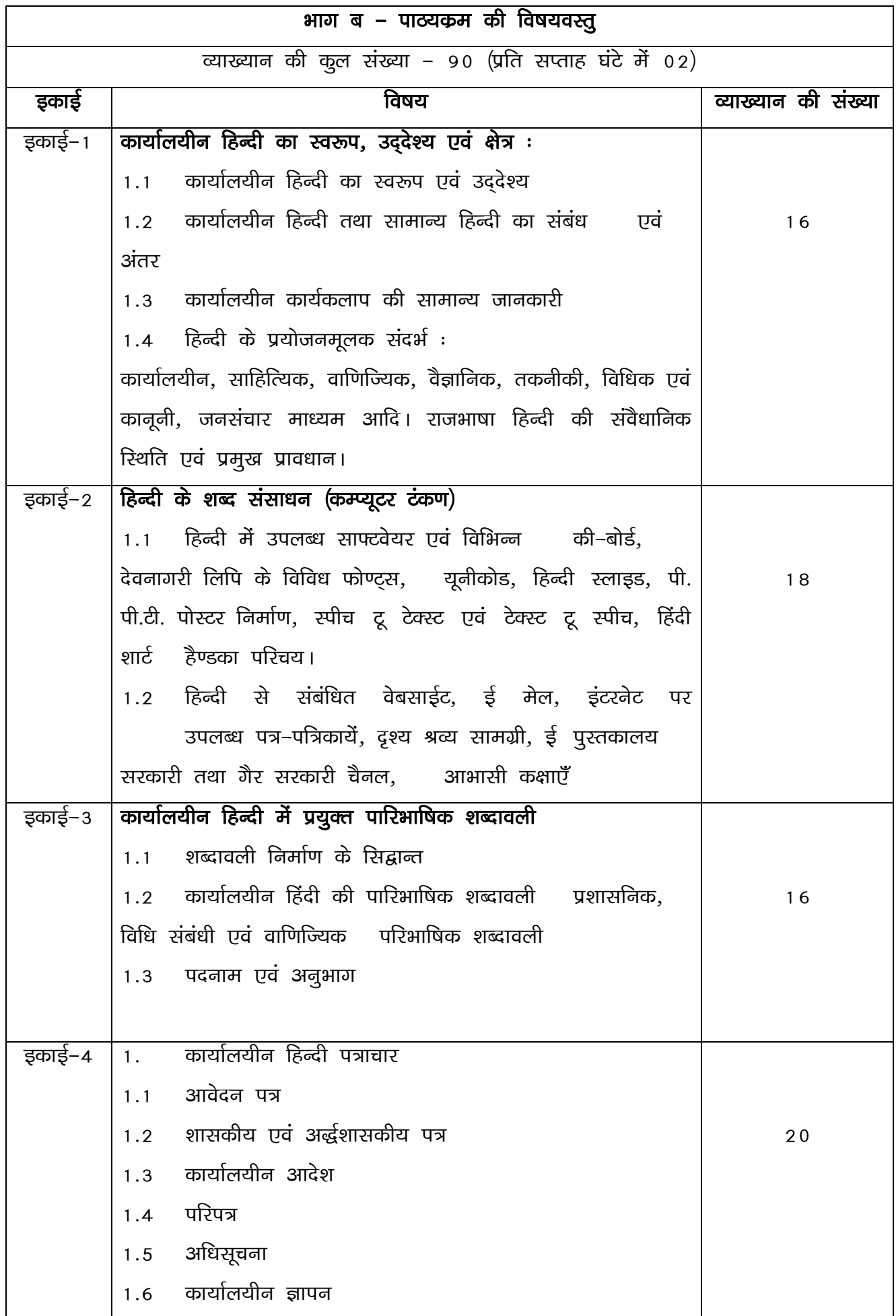

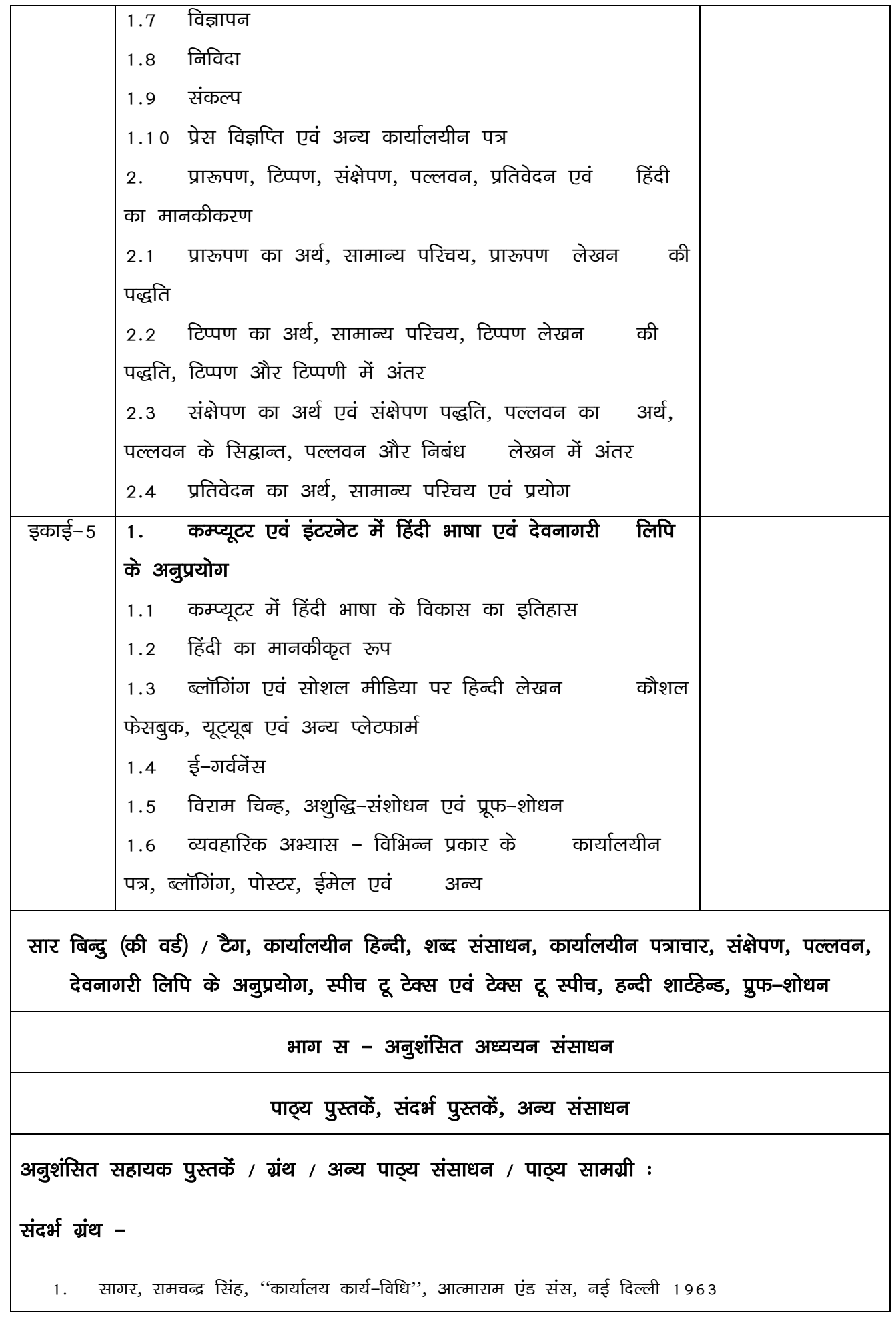

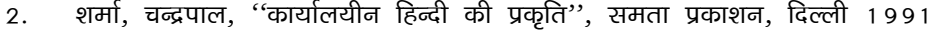

- ''प्रज्ञा पाठमाला'', राजभाषा विभाग, गृह मंत्रालय, भारत सरकार, नई दिल्ली  $3<sub>1</sub>$
- गेदरे, डॉ. विनोद, ''प्रयोजनमूलक हिन्दी, सिद्वान्त और प्रयोग'', वाणी प्रकाशन, नई दिल्ली  $\overline{4}$ .
- झाल्टे दंगल, ''प्रयोजनमूलक हिन्दी : सिद्वान्त और प्रयोग'', वाणी प्रकाशन नई दिल्ली, 2016 पंचम 5. संस्करण
- सोनटक्के, डोंमाधव, ''प्रयोजनमूलक हिन्दी : प्रयुक्ति और अनुवाद'', वाणी प्रकाशन नई दिल्ली 6.
- भाटिया, कैलाशचन्द्र ''प्रयोजनमूलक हिन्दी : प्रक्रिया और स्वरूप'' तक्षशिला प्रकाशन, नई दिल्ली 2005 7.
- जैन, डॉ. संजीव कुमार सं., ''प्रयोजनमूलक कामकाजी हिन्दी एवं कम्प्यूटिंग'', कैलाश पुस्तक सदन, भोपाल 8.
- मल्हौत्रा, विजयकूमार, ''कम्प्यूटर के भाषिक अनुप्रयोग'', वाणी प्रकाशन, नई दिल्ली 9.
- 10. गोयल, संतोष, ''हिन्दी भाषा और कम्प्यूटर'', श्री नटराज प्रकाशन, दिल्ली
- हरिमोहन, ''आधुनिक जनसंचार और हिन्दी'', तक्षशिला प्रकाशन, नई दिल्ली  $11.$
- हरिमोहन, ''कम्प्यूटर और हिन्दी'', तक्षशिला प्रकाशन, नई दिल्ली  $12.$
- द्विवेदी, संजय ''नए समय का संवाद : सोशल नेटवर्किंग'', नेहा पब्लिशर्स एंड डिस्ट्रीब्युटर्स, नई दिल्ली  $13.$
- शुक्ल, सौरभ, ''नए जमाने की पत्रकारिता, विजडम विलेज'' पब्लिकेशन्स, दिल्ली  $14.$
- कुमार, सुरेश, ''इन्टरनेट पत्रकारिता'', तक्षशिला प्रकाशन, नई दिल्ली  $15.$
- श्रीवास्तव, गोपीनाथ, ''कम्प्यूटर का इतिहास और कार्यविधि'', सामाजिक प्रकाशन नई दिल्ली  $16<sup>1</sup>$
- 17. सिंह, अजय कुमार, इलेक्ट्रॉनिक पत्रकारिता, लोकभारती प्रकाशन इलाहाबाद 2014

#### अनूशंसित डिजीटल प्लेटफॉर्म बेव लिंक  $2.$

- www.wikipediya.org 1.
- $\overline{2}$ . www.egyankosh.ac.in
- 3. www.youtube.com
- 4. https://epgp.inflibnet.ac.in
- Hi.m.wikipediya.org 5.
- www.india.gov.in>topics 6.

# **BAI Year: English Literature**

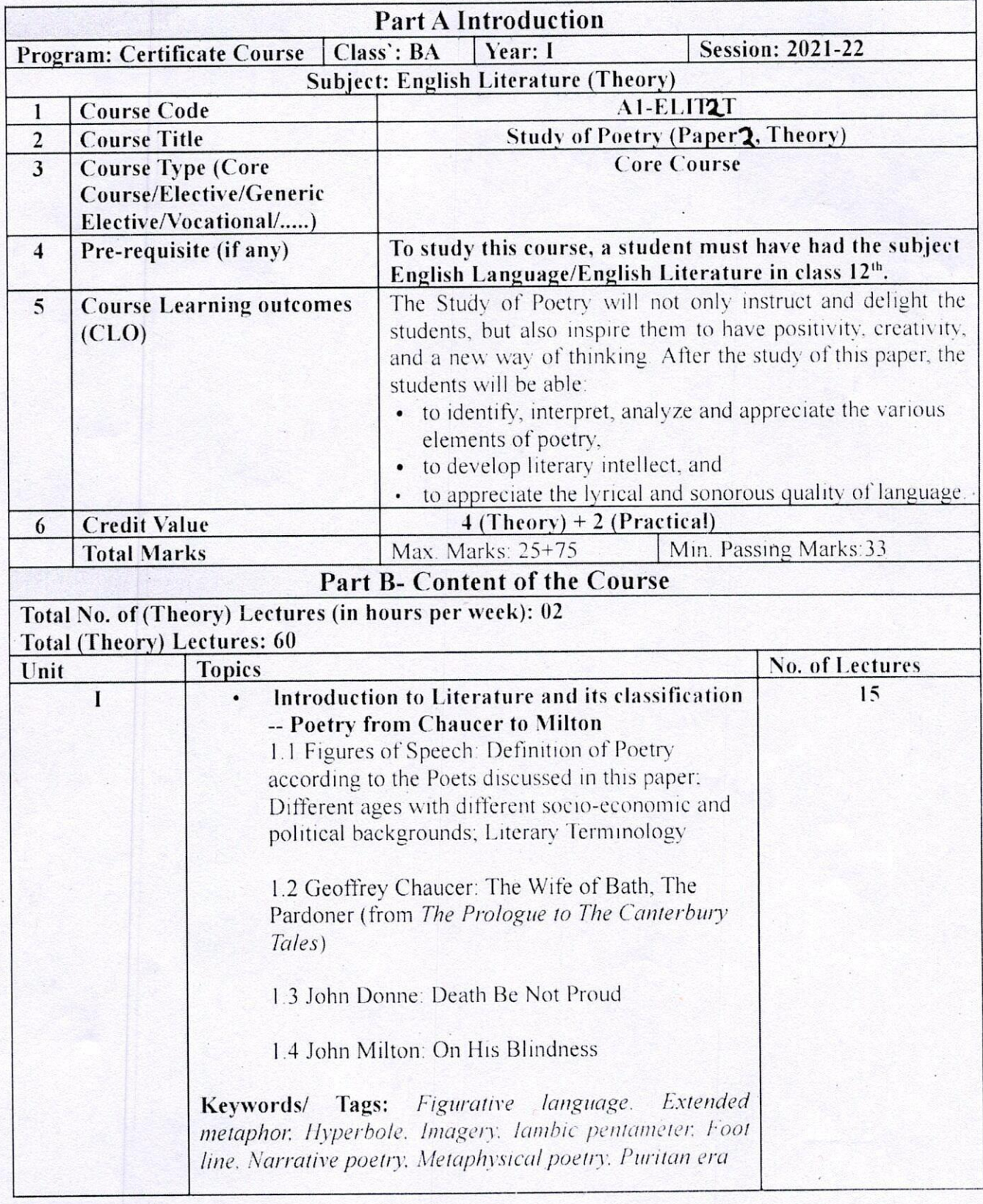

Graham<br>De GS Genta

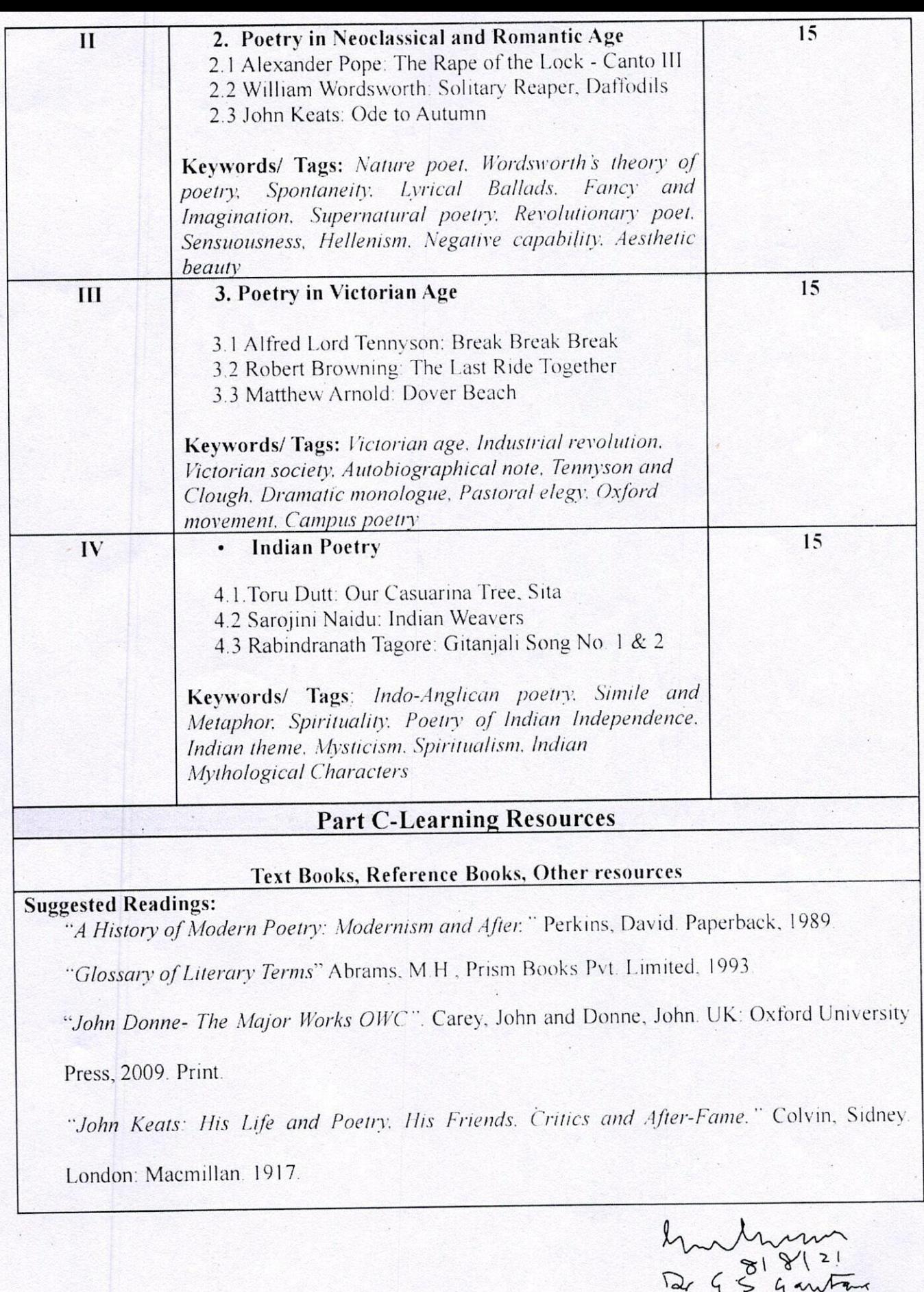

"'Letter to George and Thomas Keats, 21 December 1817', and 'Letter to Richard Woodhouse, 27 October, 1818', in Romantic Prose and Poetry". Keats, John. ed. Harold Bloom and Lionel Trilling (New York: OUP, 1973) pp. 766–68, 777–8.

"Lyrical Ballads with Pastoral and Other Poems." Wordsworth, William (1805). (4 ed.). London: Printed for Longman, Hurst, Rees, and Orme, by R. Taylor.

"The Canterbury Tales. "Chaucer, Geoffrey. Trans. Nevill Coghill. New Delhi: Penguin Classics, 2002. Print. Brown, Peter. Geoffrey Chaucer, OWC. New Delhi: Oxford University Press, 2011. Print.

" Toru Dutt (1856-1877), Indian Poet. Translator. and Novelist". Lokugé, Chandani (12 September 2019). Oxford: Oxford University Press.

### Suggestive digital platforms web links:

Athar. "Indian Poetry In English." English Summary, 17 Nov. 2017, englishsummary.com/indian-poetry-inenglish.

Literaturemini.Com. "The Brief History of English Poetry." 2018, 2018, www.literaturemini.com/2018/08/the-brief-history-of-english-poetry.html

Polly. "A Brief History of English Poetry." The Culture Project, 17 Apr. 2017, thecultureprojectblog.wordpress.com/2017/03/19/a-brief-history-of-english-poetry.

Wikipedia contributors. "English Poetry." Wikipedia, 21 May 2021, en.wikipedia.org/wiki/English poetry.

### Suggested equivalent online courses:

https://www.edx.org/course/ap-english-literature-composition-part-2-poems-2 AP English

Literature and Composition, Part 2: Poems on EDX by Maggie Sokolik, University of

California, Berkeley.

https://www.coursera.org/learn/modpo Modern and Contemporary American Poetry by Al  $\cdot$ 

Filreis, University of Pennsylvania.

https://www.classcentral.com/course/modern-american-poetry-5963 Modern American

Poetry- Free online Course

## Part D-Assessment and Evaluation

## **Suggested Continuous Evaluation Methods:**

Maximum Marks: 100

Continuous Comprehensive Evaluation (CCE) : 25 marks, University Exam (UE): 75 marks

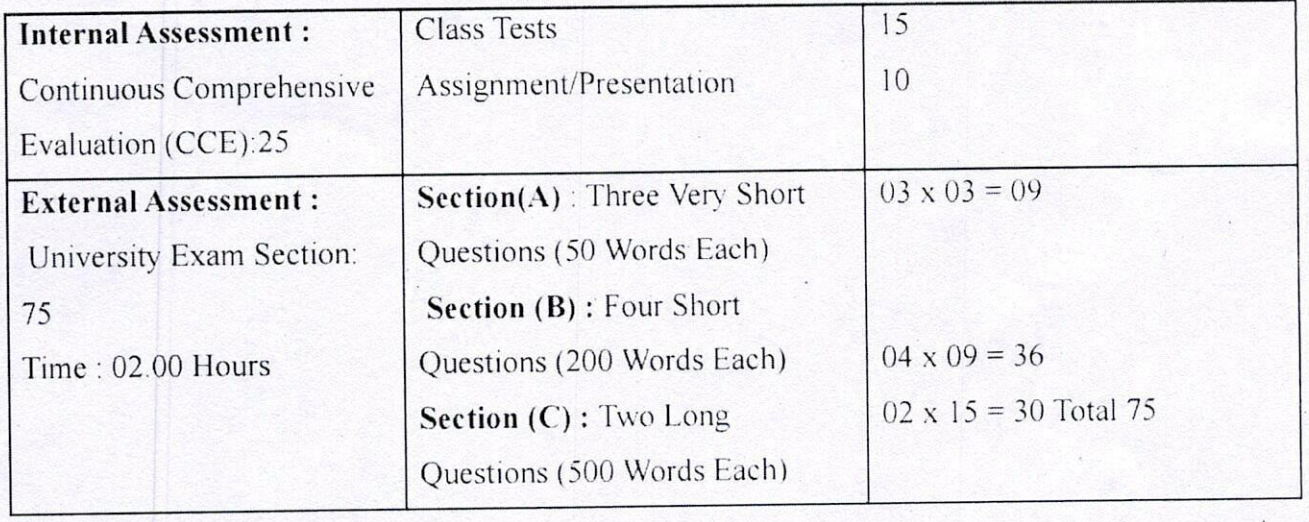

Any remarks/ suggestions:

hartnessen

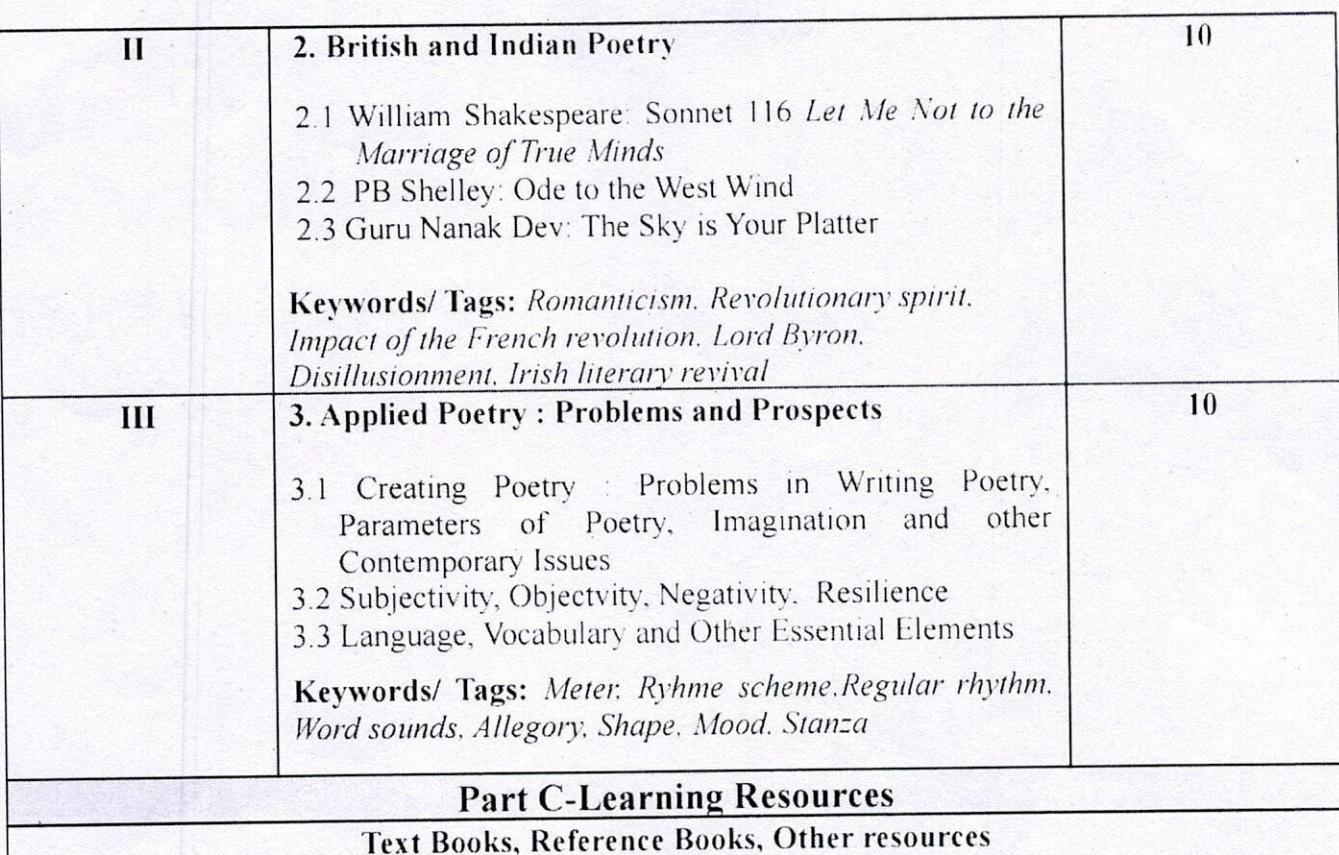

### **Suggested Readings:**

Dove, Rita. The Penguin Anthology of Twentieth-Century American Poetry. 1st ed., Penguin Books, 2013.

Eliot, T. T. S. Eliot: Collected Poems. 1909-1962 (The Centenary Edition). 1st ed., Harcourt Brace Jovanovich, 1991.

Frost, Robert. The Poems of Robert Frost: Poetry for the Ages. Independently published, 2019.

Lehman, David, and John Brehm. The Oxford Book of American Poetry. 1st ed., Oxford University Press, 2006.

Plath, Sylvia. The Collected Poems. Reprint, Harper Perennial Modern Classics, 2018.

Shakespeare, William. Love Poems & Sonnets of William Shakespeare. Independently published. 2020.

 $ln mln m$ 

Whitman, Walt, et al. Walt Whitman Poetry Collection: Leaves of Grass, Various Works and Poems. and A Complete Biography of Walt Whitman. Independently published, 2020.

#### Suggestive digital platforms web links

"375 Poems by William Shakespeare." WilliamShakespeare.Net, 2018,

www.williamshakespeare.net/poems.jsp.

"Eliot's Poetry: 'The Love Song of J. Alfred Prufrock." SparkNotes, 2019,

www.sparknotes.com/poetry/eliot/section1

"Ode to the West Wind Poem Summary and Analysis." LitCharts, 2020,

www.litcharts.com/poetry/percy-bysshe-shelley/ode-to-the-west-wind.

Poetry Foundation. "Song of Myself (1892 Version) by Walt Whitman." Poetry Foundation, 1892,

www.poetryfoundation.org/poems/45477/song-of-myself-1892-version.

---. "Walt Whitman." Poetry Foundation, 2020, www.poetryfoundation.org/poets/walt-whitman.

Poets.org - Academy of American Poets. "Robert Frost." Academy of American Poets, 2019, poets.org/poet/robert-frost.

The Editors of Encyclopaedia Britannica. "Sylvia Plath | Biography, Poems, Books, Death, & Facts." Encyclopedia Britannica, 2018, www.britannica.com/biography/Sylvia-Plath

### Suggested equivalent online courses:

- https://www.edx.org/course/ap-english-literature-composition-part-2-poems-2 AP English Literature and Composition, Part 2: Poems on EDX by Maggie Sokolik, University of California, Berkeley.
- https://www.coursera.org/learn/modpo Modern and Contemporary American Poetry by Al Filreis, University of Pennsylvania.

Mulhum<br>De G S Ganta

https://www.classcentral.com/course/modern-american-poetry-5963 Modern American

Poetry- Free online Course

 $\bullet$ 

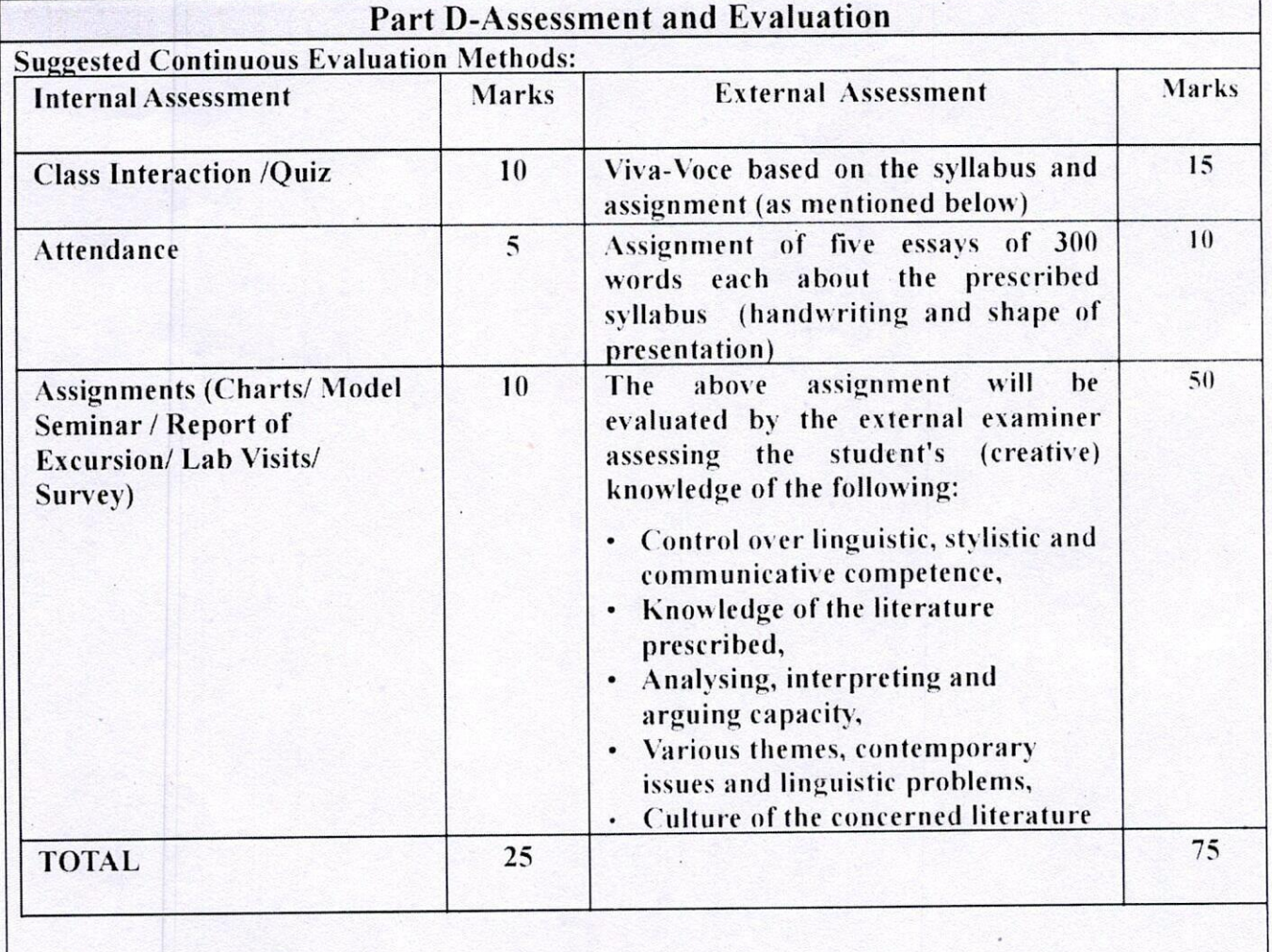

Any remarks/ suggestions: Practice of writing poetry on contemporary issues, interpretaion, and analysis will be appreciated.

Mulhem

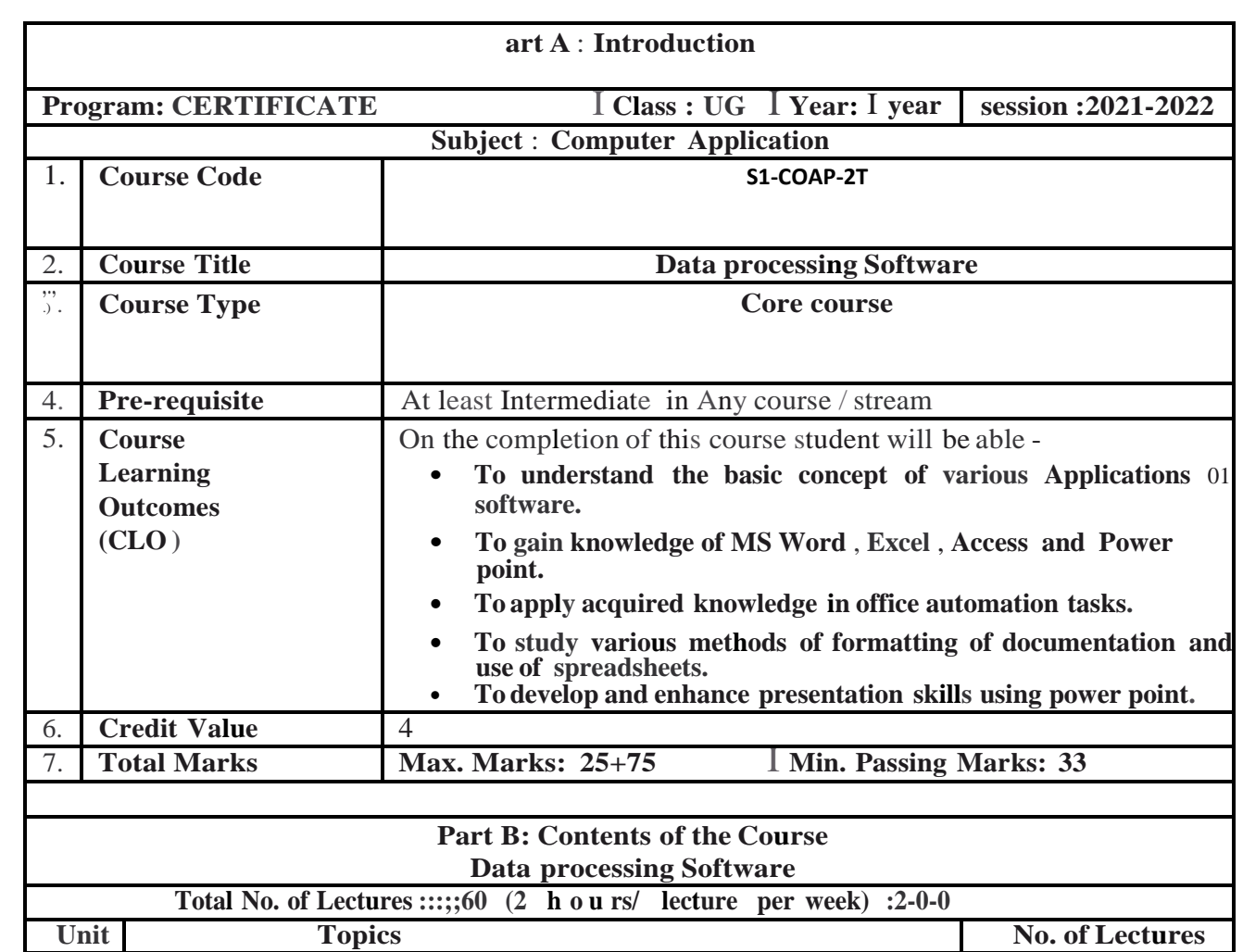

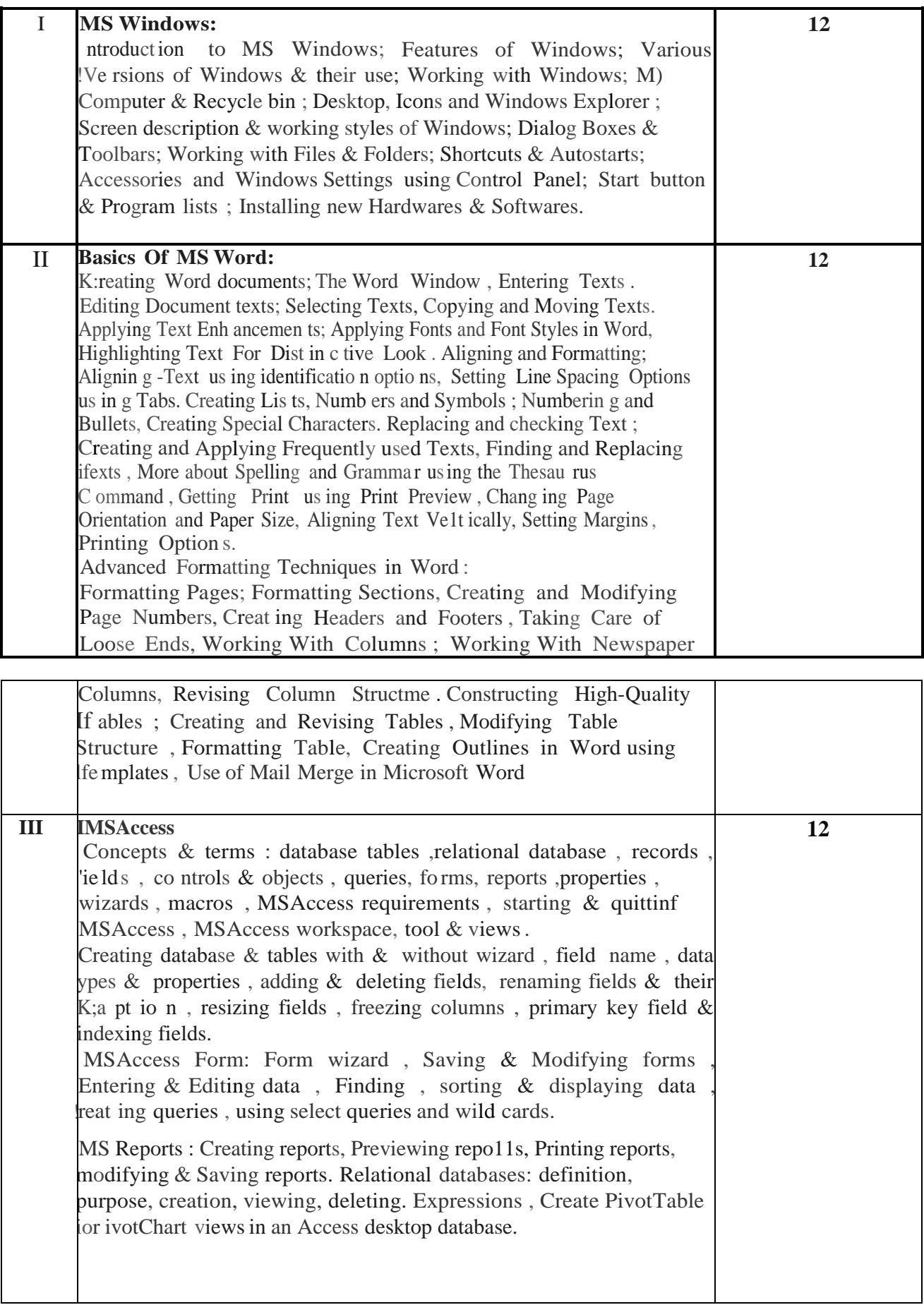

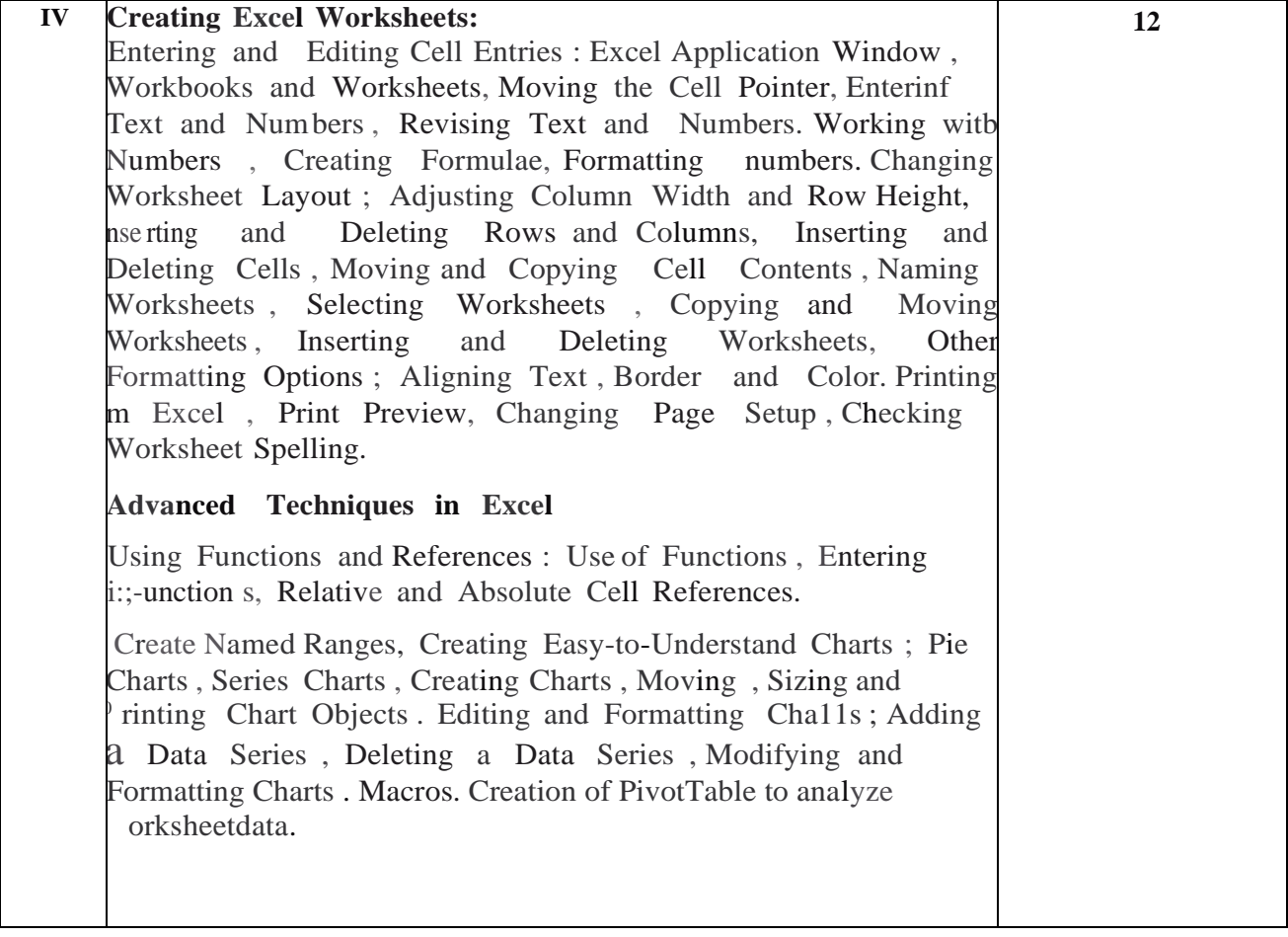

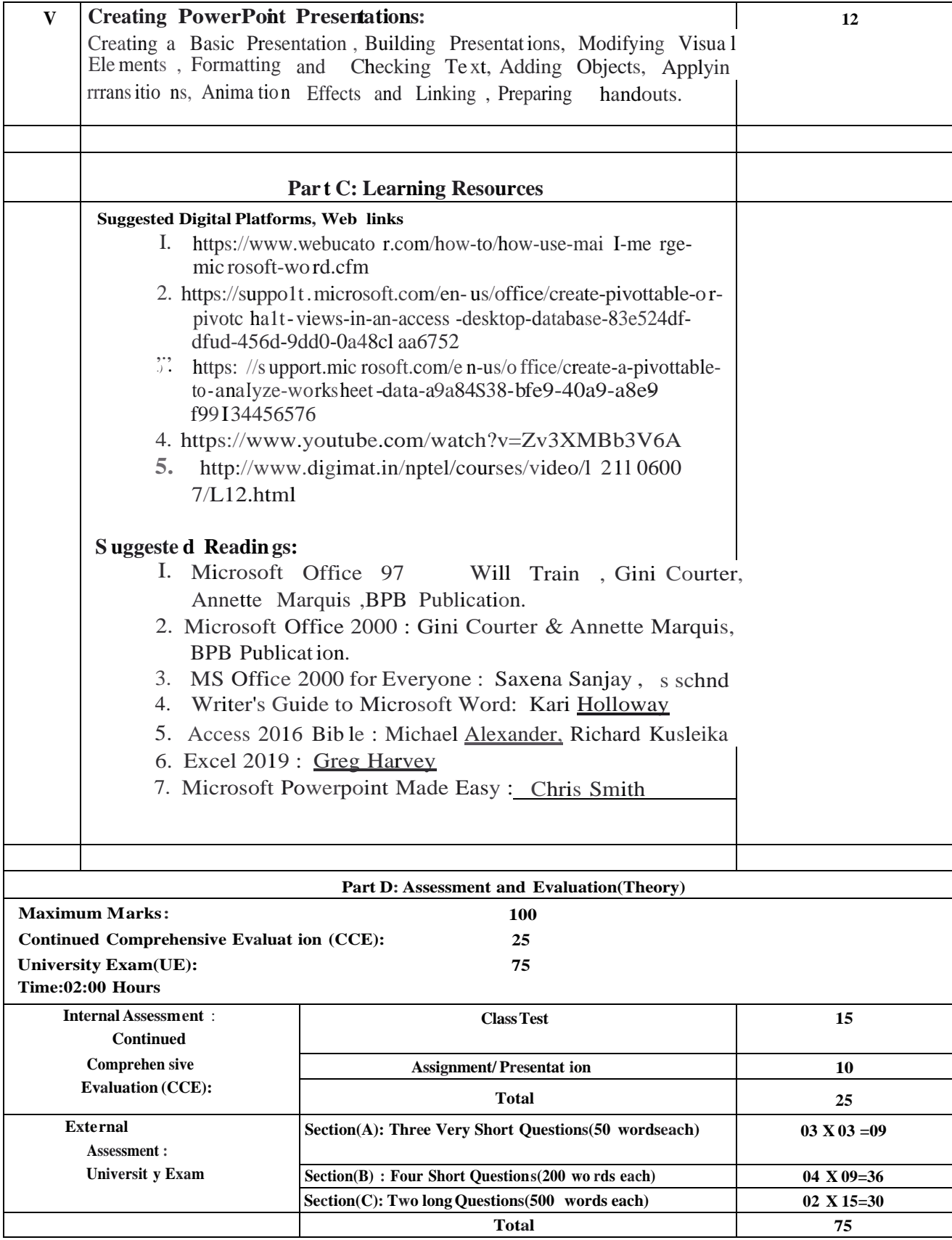

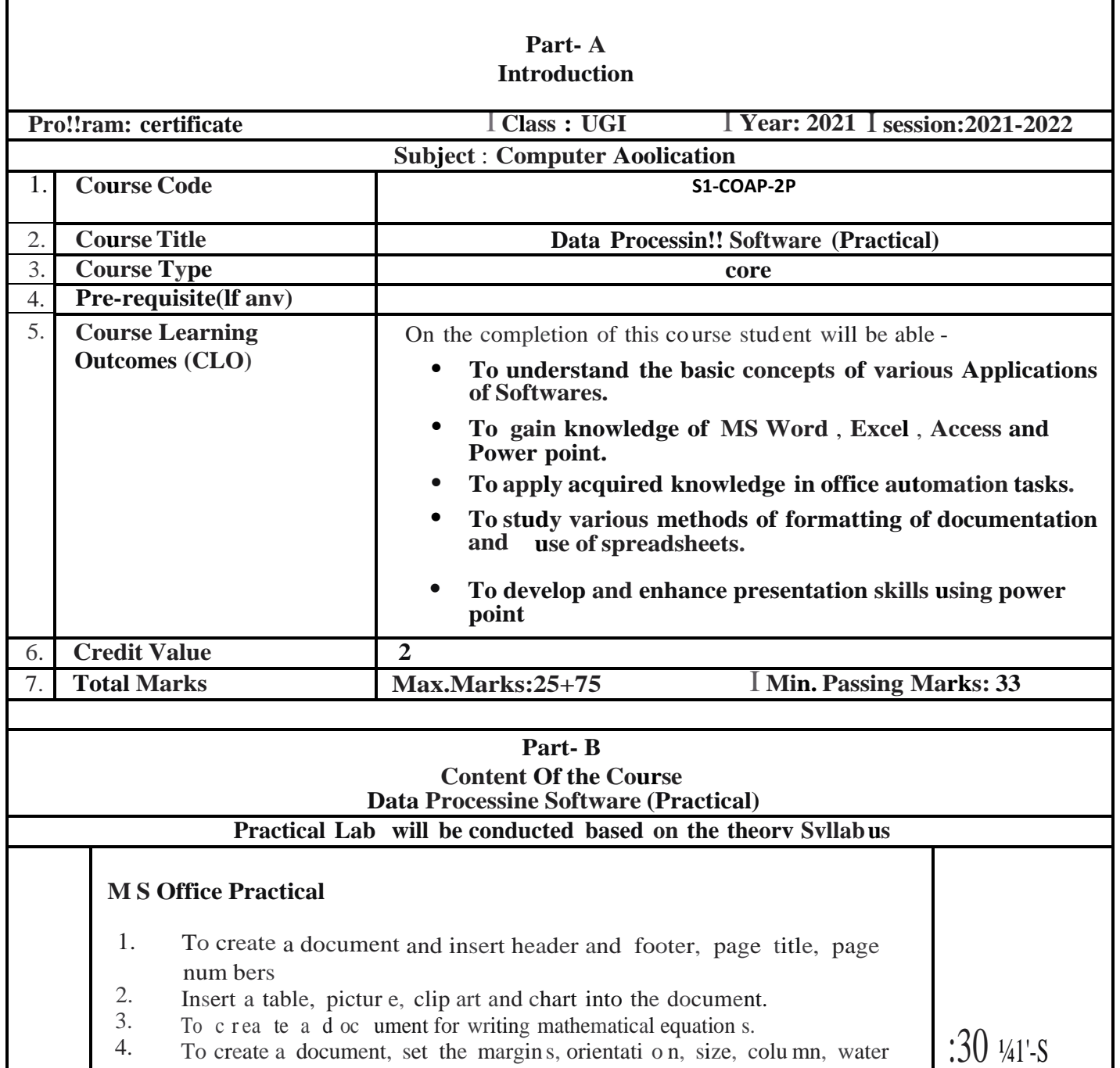

mark, page color and page borders.

5. To create a document using mail merge by connecting data base<br>6. To Print an invitation letter using mail merge.

To Print an invitati on letter using mail merge.

.. .

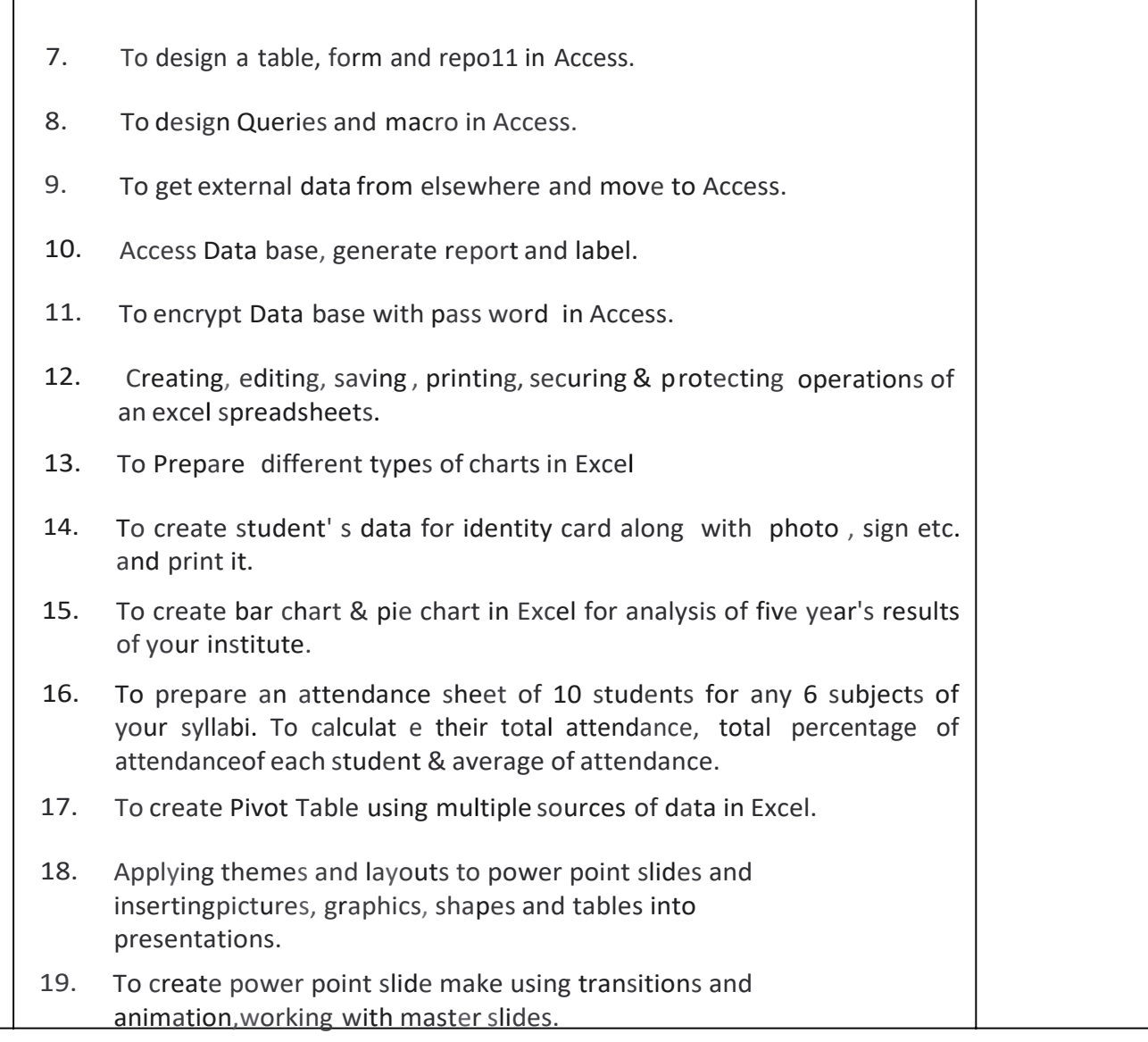

20. To create a professional slide for presentation in Power point.

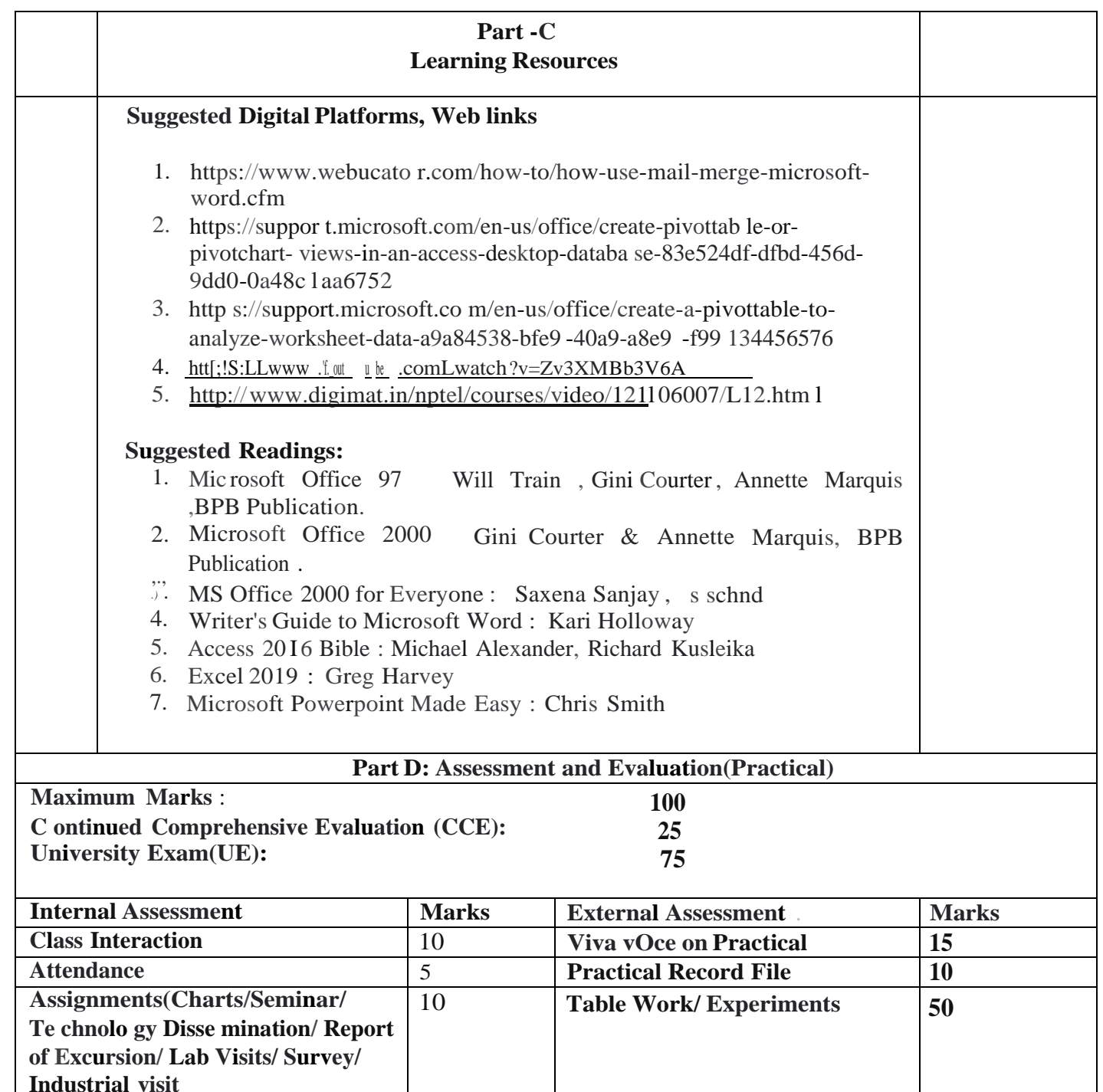

**TOTAL 25 75**

**ITOTAL**